Національний технічний університет «Харківський політехнічний інститут» Машинобудівний факультет Кафедра «Інтегровані технології машинобудування» ім. М.Ф. Семка

Доброскок В.Л.

# **ЗАВДАННЯ ДЛЯ ЛАБОРАТОРНИХ РОБІТ**

### **з дисципліни «Робочі процеси сучасних технологічних систем»**

Харків

### **ВВЕДЕНИЕ**

Лабораторные работы являются частью компьютерного учебнометодического комплекса — информационная система по учебным курсам.

Информационная система выполнена в виде автономной программы и не нуждается в инсталляции. Операционная система — Windows. Каталог расположения (по умолчанию): d:\Vfp50\_D\_Out\_User.

Запуск информационной системы: \*\0\_VFP9\Учебные\_курсы.cmd.

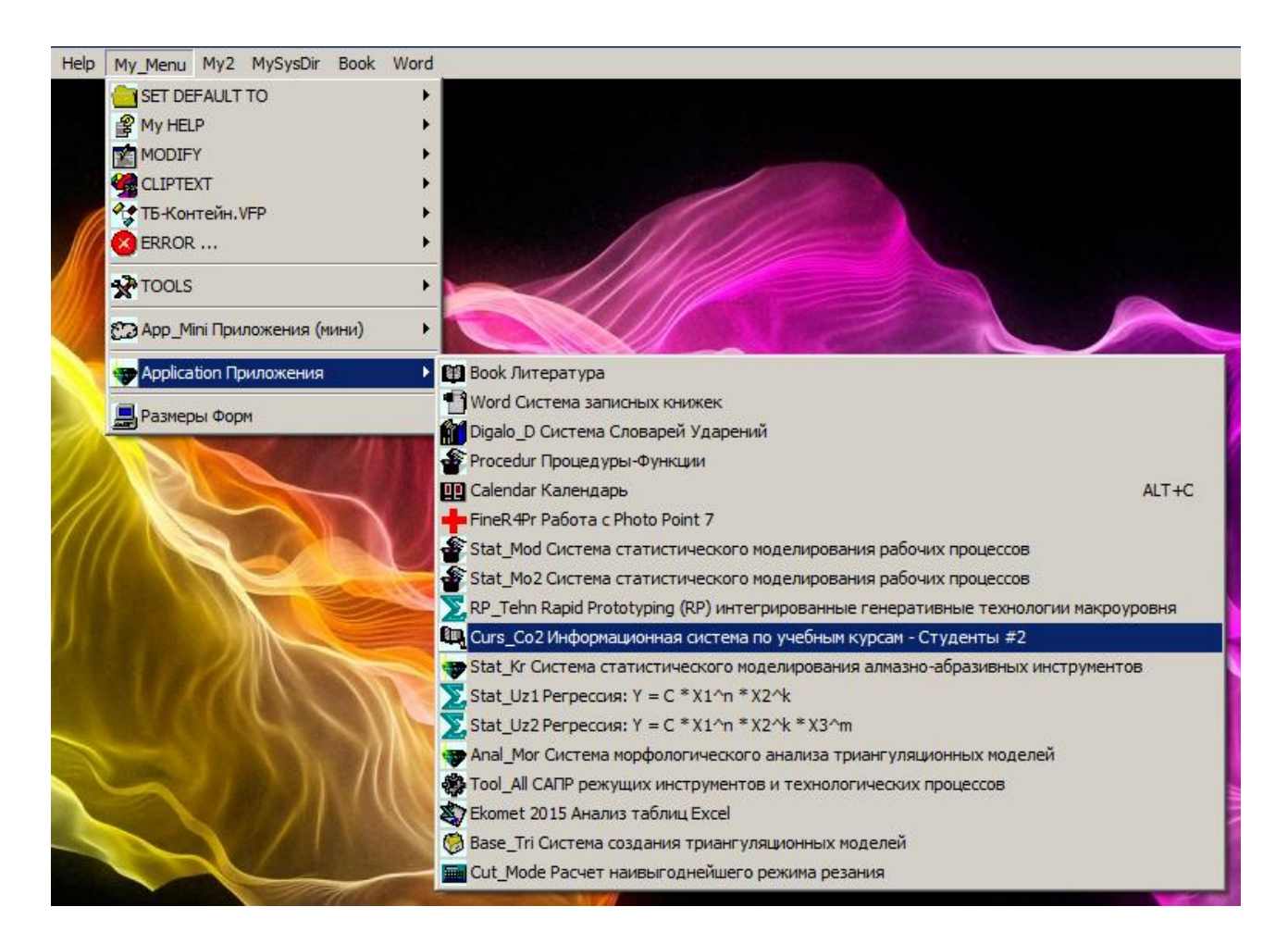

Рисунок В.1 – Запуск информационной системы по учебным курсам

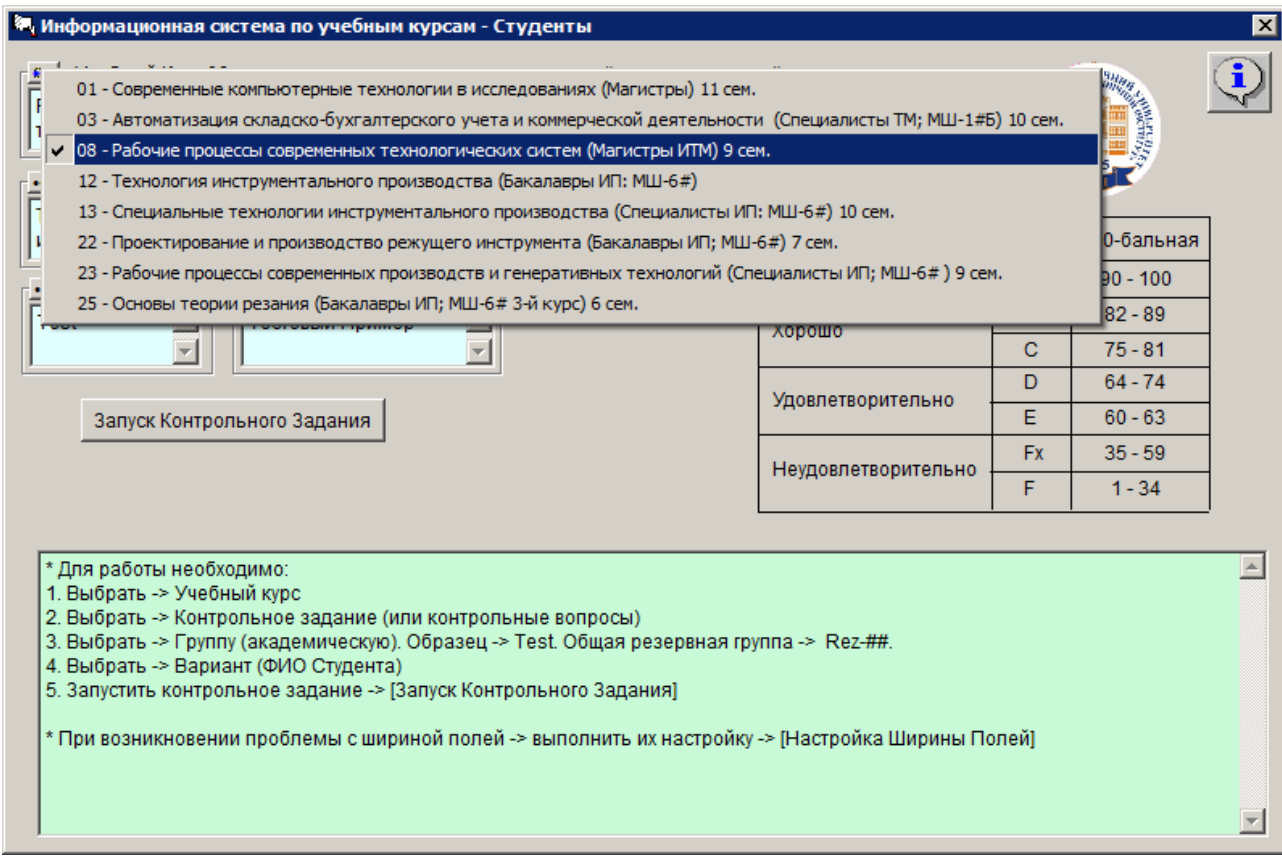

Рисунок В.2 – Выбор учебного курса

## **Лабораторная работа № 1 ТЕХНОЛОГИЧЕСКОЕ ВРЕМЯ ИЗГОТОВЛЕНИЯ ИЗДЕЛИЙ ЛАЗЕРНОЙ СТЕРЕОЛИТОГРАФИЕЙ**

Цель работы: изучить особенности изготовления изделий лазерной стереолитографией и расчета технологического времени.

Экранная форма контрольного задания представлена на рис. 1.1.

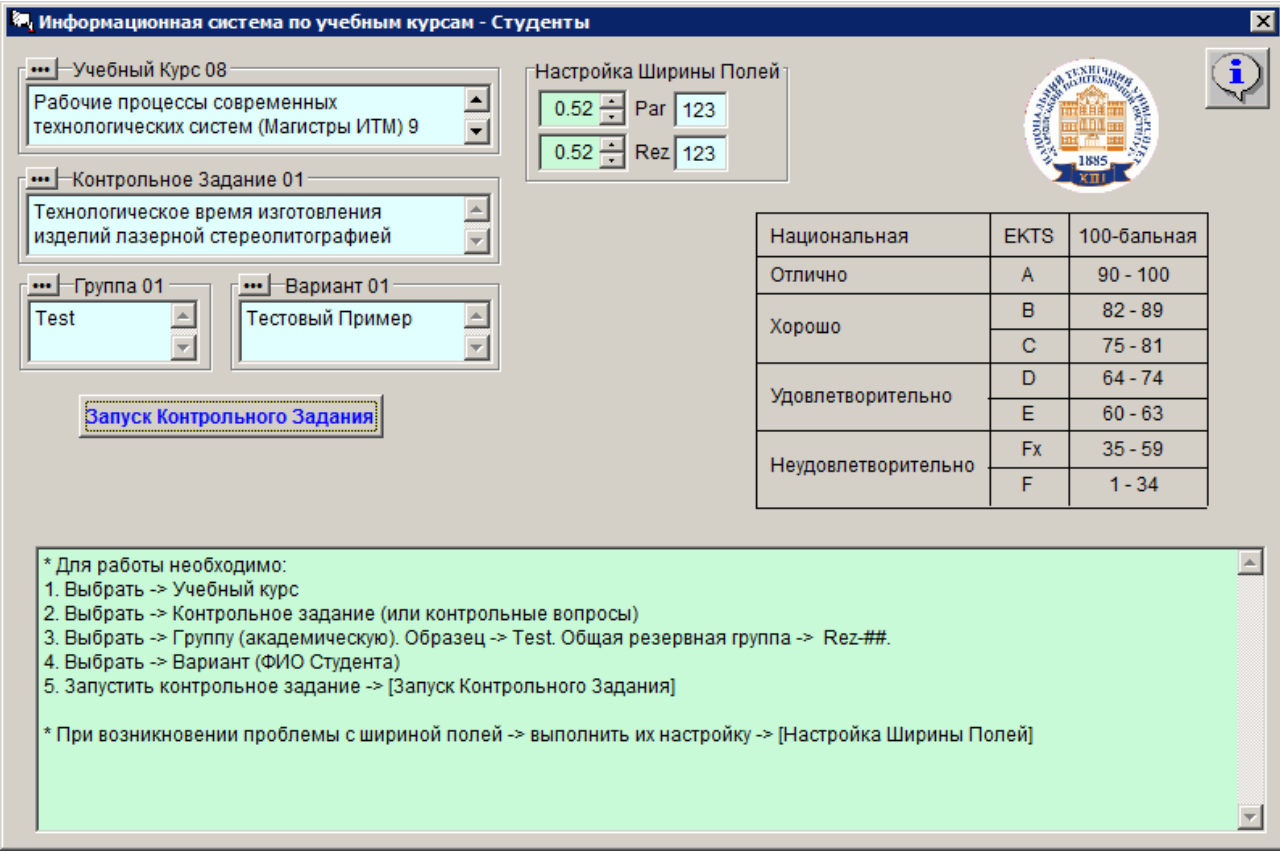

Рисунок 1.1 – Учебный курс и контрольное задание

Исходные данные и результаты расчетов представлены на рис. 1.2.

Неправильные результаты будут выделены красным цветом.

При выполнении работы использовать следующую литературу:

1. Интегрированные технологии ускоренного прототипирования и изготовления. Монография. — 2-е изд., перераб. и доп. / Товажнянский Л.Л., Грабченко А.И., Чернышов С.И., Верезуб Н.В., Витязев Ю.Б., Доброскок В.Л., Кнут Х., Лиерат Ф. / Под. ред. Товажнянского Л.Л., Грабченко А.И. - Х.: ОАО «Модель Вселенной», 2005. — 224 с.

2. \*\Curs\_Co2\0\_Docs\_Stu\RP\_01.doc.

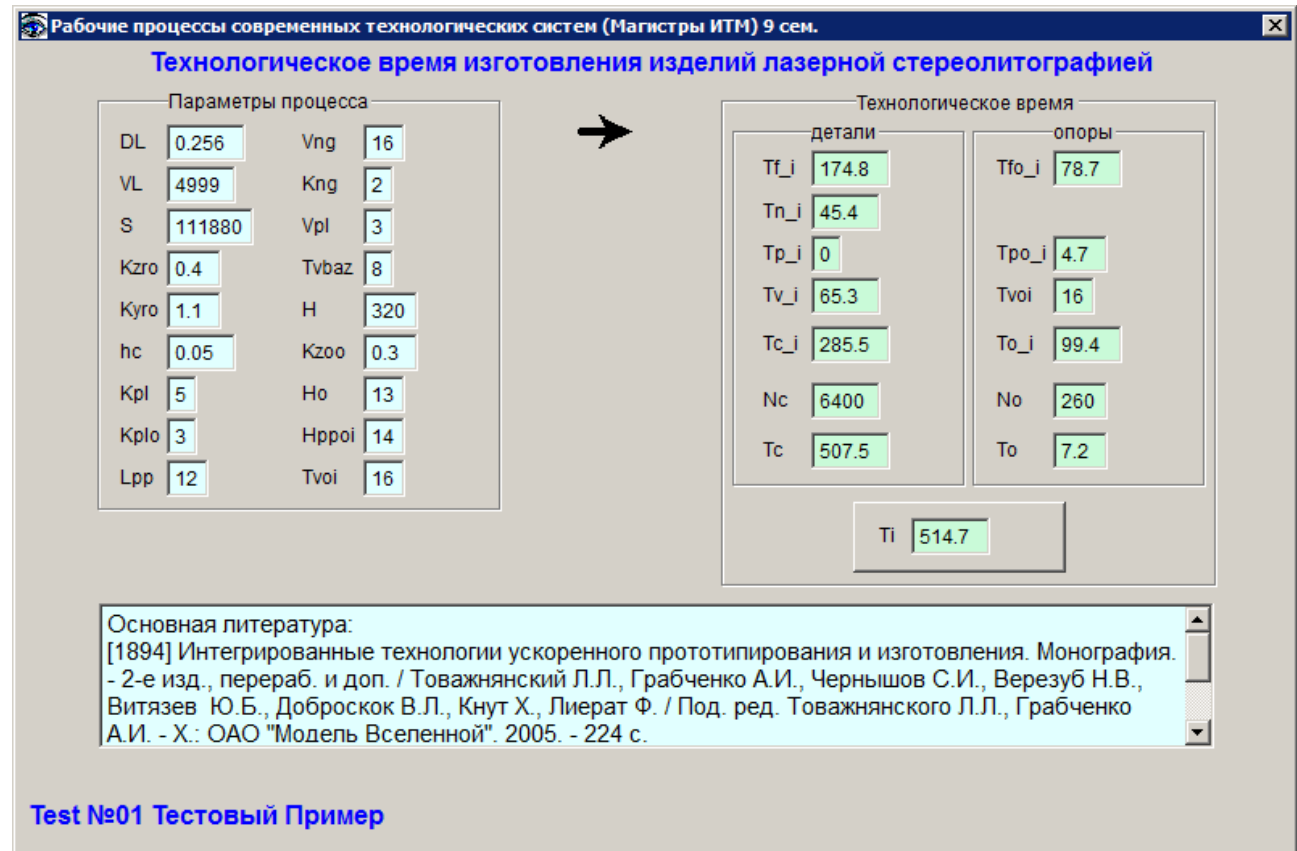

Рисунок 1.2 – Исходные данные и результаты расчетов

### **Пример расчетов в математическом пакете Maple**

# **Технологическое время изготовления изделий лазерной стереолитографией**

```
> restart;
```
#### > **with(student): with(plots):**

Warning, the name changecoords has been redefined

# **Параметры**

[DL] - диаметр пятна лазерного луча на поверхности фотополимера 0,23-0,26 мм

[VL] - скорость луча лазера 5000 мм/c

[S] - площадь рабочей области занимаемой деталями, мм<sup> $\wedge$ 2.</sup>

[Kzro] - коэффициент заполнения рабочей области деталями

[Kyro] - коэффициент формы рабочей области по оси Y

[hc] - толщина фотополимеризуемого слоя 0,025 - 0,2 мм

- [Kpl] коэффициент проходов луча при построении детали 5-11
- [Kplo] коэффициент проходов луча при построении опор
- [Lpp] длина подвода и перебега выравнивающего ножа, мм
- [Vng] скорость движения выравнивающего ножа, мм/с
- [Kng] коэффициент числа проходов выравнивающего ножа
- [Vpl] скорость опускания рабочей платформы, мм/с

[Tvbaz] - базовое время выдержки, с

- [H] исходная высота изделия, мм
- [Kzoo] коэффициент заполнения опор

[Ho] - высота опор, мм

- [Hppoi] глубина погружения платформы при построении опор, мм
- [Tvoi] время выдержки при построении опор, с

# **Характеристики технологического процесса**

- [Tc i] время построения 1-го слоя детали (Tc i = Tf i + Tn i + Tp i + Tv i)
- [Tf\_i] время формообразования 1-го слоя детали
- [Tn\_i] время работы выравнивающего ножа для 1-го слоя детали
- [Tp\_i] время опускания платформы для 1-го слоя детали
- [Tv\_i] время выдержки для 1-го слоя детали
- [Tc] время построения детали (без опор)
- [To i] время построения 1-го слоя опор (To  $i =$ Tfo  $i +$ Tp  $i+$ Tv i)
- [Tfo\_i] время формообразования 1-го слоя опор
- [Tpo\_i] время опускания платформы для 1-го слоя опор
- [Tvoi] время выдержки для 1-го слоя опор
- [To] время построения опор
- [Ti] время построения изделия (с учетом опор)

# **Время построения детали (изделия)**

**1.1. Время построения 1-го слоя детали**

 **Tc\_i(Kpl, S, Kzro, DL, VL, Kyro, Lpp, Kng, Vng, hc, Vpl, Tvbaz)**

*1.1.1. Tf\_i Время формообразования 1-го слоя детали Tf\_i(Kpl, S, Kzro, DL, VL)*  $>$  Tf i := Kpl\*S\*Kzro/DL/VL ;

> $Tf_i := \frac{Kpl \, S \, Kzro}{\sum_{i} Kz o}$ *DL VL*

> **pTf\_i := makeproc(Tf\_i, Kpl,S,Kzro,DL,VL):** 

*1.1.2. Tn\_i Время работы выравнивающего ножа для 1-го слоя детали Tn\_i(S, Kyro, Lpp, Kng, Vng)*

> **Tn\_i := (sqrt(S\*Kyro)+Lpp)\*Kng/Vng ;**   $Tn_i := \frac{(\sqrt{S K} y r o + L p p) K n g}{V}$ *Vng*

- > **pTn\_i := makeproc(Tn\_i, S,Kyro,Lpp,Kng,Vng):**
- *1.1.3. Tp\_i Время опускания платформы для 1-го слоя детали Tp\_i(hc, Vpl)*

> **Tp\_i := (hc+0.025)/Vpl ;**

$$
Tp_-i := \frac{hc + 0.025}{Vpl}
$$

 $> pTp$  i := makeproc(Tp i, hc,Vpl):

*1.1.4. Tv\_i Время выдержки для 1-го слоя детали Tv\_i(Tvbaz, S, hc)*

> **SBazTvi := 10000; # базовая площадь**

**ExtSTvi := 0.3; # показатель степени влияния площади** 

**hcBazTvi := 0.125; # базовая толщина слоя** 

**ExthcTvi := 1.5; # показатель степени влияния толщины слоя** 

$$
SBazTvi := 10000
$$
  
ExtSTvi := 0.3  

$$
hcBazTvi := 0.125
$$
  
ExthcTvi := 1.5

> **Tv\_i := Tvbaz\*(S/SBazTvi)^ExtSTvi \* (hcBazTvi/hc)^ExthcTvi;** 

$$
Tv_i := 0.002788463856 \text{ T} vbaz S^{0.3} \left(\frac{1}{hc}\right)^{1.5}
$$

 $> pTv$  i := makeproc(Tv i, Tvbaz, S, hc): *1.1.5. Tc\_i = Tf\_i+Tn\_i+Tp\_i+Tv\_i Время построения 1-го слоя детали Tc\_i(Kpl, S, Kzro, DL, VL, Kyro, Lpp, Kng, Vng, hc, Vpl, Tvbaz)*  $>$  Tc i := Tf i + Tn i + Tp i + Tv i ;

$$
T_{c,j} := \frac{Kpl S Kzro}{D L VL} + \frac{(\sqrt{S K yro} + Lpp) Kng}{Vng} + \frac{hc + 0.025}{Vpl}
$$
  
+ 0.002788463856 Tvbaz S<sup>03</sup>  $\left(\frac{1}{hc}\right)$   
> prc\_i := len, 1.5  
NP1, S, Kzro, DL, VL, Kyro, Lpp, Kng, Inc, Vpl, Tvbaz) :  
1.2. Bpewa nocrpoenua neranu (6es onop)  
TC(H, Kpl, S, Kzro, DL, VL, Kyro, Lpp, Kng, Vng, hc, Vpl, Tvbaz)  
>Tc := (H/hc) \*Tc\_i ;  

$$
Tc := H\left(\frac{Kpl S Kzro}{DL VL} + \frac{(\sqrt{S K yro} + Lpp) Kng}{Vng} + \frac{hc + 0.025}{Vpl}\right)
$$
  
+ 0.002788463856 Tvbaz S<sup>03</sup>  $\left(\frac{1}{hc}\right)^{1.5}$   
lnc  
∴ prc  
H, Kpl, S, Kzro, DL, VL, Kyro, Lpp, Kng, Vng, hc, Vpl, Tvbaz) :  
1.3. Bpewa nocrpoetwa 1-ro c, topo, Vpl, Tvoi)  
1.3.1 Tjo\_i Bpewa popoofopaoaaua 1-vo c, non anop  
TO\_i(Kplo, S, Kzoo, DL, VL), hc, Hppoi, Vpl, Tvoi)  
1.3.1 Tjo\_i (Kplo, S, Kzoo, DL, VL)  
∴ Tfo\_i := Rplo \* S \* Kzoo/DL/VL ;  
TVi  
∴ Tfo\_i := makeproc (Tfc\_i, Kplo, S, Kzoo, DL, VL):  
1.3.2. Tpo\_i Bpewa enycxaua namdpopuu dan 1-vo c, non anop  
Top(ike, Vpl, Hppoi)  
⇒ Tpo\_i := (hc+Hppoi) / Vp1 ;  
TPo\_i := (hc+Plppoi) / Vp1 ;  
TPo\_i := (hc, Vpl, Hppoi) +  
1.3.3. To\_i = Tfo\_i + Tp\_i + Tv\_i Bpewa covadauu 1-vo c, non ampu  
1.3.3. To\_i = Tfo\_i + Tp\_i + Tv\_i Bpewa covadauu 1-

 *To\_i(Kplo, S, Kzoo, DL, VL, hc, Hppoi, Vpl, Tvoi)*

 $>$  To i := Tfo i + Tpo i + Tvoi;

 $To_i := \frac{KploS Kzoo}{\sum_{i} Kx''} + \frac{hc + Hppoi}{Kl} +$ *DL VL hcHppoi Vpl Tvoi*

> **pTo\_i := makeproc(To\_i,** 

**Kplo,S,Kzoo,DL,VL,hc,Hppoi,Vpl,Tvoi);**

 $pTo_i :=$ 

 $i :=$ <br>  $(Kplo, S, Kzoo, DL, VL, hc, Hppoi, Vpl, Tvoi) \rightarrow \frac{Kplo S Kzoo}{DL VL} + \frac{hc + Hppoi}{Vpl} +$ *Kplo S Kzoo D L VL hcHppoi Vpl Tvoi*

### **1.4. Время построения опор**

 **To(Ho, Kplo, S, Kzoo, DL, VL, hc, Hppoi, Vpl, Tvoi)**  $>$  **To** := (Ho/hc) \* **To** i; *Ho*  $\left(\frac{Kplo\;S\;Kzoo}{DL\;VL}+\frac{hc+Hppoi}{Vpl}+Tvoi\right)$  $\frac{Kplo~S~Kzoo}{DL~VL} + \frac{hc+Hppoi}{Vpl} + Tvoi$ *DL VL*  $\frac{hc + Hppoi}{Vpl} + Tvoi$ 

> **pTo := makeproc(To, Ho,Kplo,S,Kzoo,DL,VL,hc, Hppoi,Vpl,Tvoi):**

*hc*

**1.5. Время построения изделия (с учетом опор)**

 $To \coloneqq$ 

 **Ti(H, Kpl, S, Kzro, DL, VL, Kyro, Lpp, Kng, Vng, hc, Vpl, Tvbaz,** 

 **Ho, Kzoo, Kplo, Hppoi, Tvoi)**

$$
\mathcal{F11} := T\mathbf{C} + T\mathbf{O} \mathbf{i}
$$
\n
$$
Ti := H\left(\frac{Kpl \, S \, Kzro}{DL \, VL} + \frac{(\sqrt{S \, Kyro} + Lpp) \, Kng}{Vng} + \frac{hc + 0.025}{Vpl}\right)
$$
\n
$$
+ 0.002788463856 \, Tv baz \, S^{0.3} \left(\frac{1}{hc}\right)^{1.5}\right) / hc
$$
\n
$$
+ \frac{Ho\left(\frac{Kplo \, S \, Kzoo}{DL \, VL} + \frac{hc + Hppoi}{Vpl} + Tvoi\right)}{hc}
$$

> **pTi := makeproc(Ti, H,Kpl,S,Kzro,DL,VL,Kyro,Lpp,Kng,Vng,hc,Vpl,Tvbaz,Ho,Kzoo, Kplo,Hppoi,Tvoi):**

# **Тестовый пример (Параметры)**

[DL] - диаметр пятна лазерного луча на поверхности фотополимера 0,23-0,26 мм

$$
> \text{DL0} := 0.259:
$$

> **Ti := Tc + To ;** 

[VL] - скорость луча лазера 5000 мм/c

> **VL0:= 4999:**

[S] - площадь рабочей области занимаемой деталями, мм^2.

$$
> S0 := 39244 :
$$

[Kzro] - коэффициент заполнения рабочей области деталями

> **Kzro0:= 0.6:**

[Kyro] - коэффициент формы рабочей области по оси Y

```
> Kyro0:= 1.3:
[hc] - толщина фотополимеризуемого слоя 0,025 - 0,2 мм 
> hc0:= 0.15:
[Kpl] - коэффициент проходов луча при построении детали 5-11
> Kpl0:= 3:
[Kplo] - коэффициент проходов луча при построении опор 
> Kplo0:= 5:
[Lpp] - длина подвода и перебега выравнивающего ножа, мм
> Lpp0:= 11:
[Vng] - скорость движения выравнивающего ножа, мм/с
> Vng0:= 11:
[Kng] - коэффициент числа проходов выравнивающего ножа
> Kng0:= 2:
[Vpl] - скорость опускания рабочей платформы, мм/с 
> Vpl0:= 1:
[Tvbaz] - базовое время выдержки, с
> Tvbaz0:= 16:
[H] - исходная высота изделия, мм
> H0:= 210:
[Kzoo] - коэффициент заполнения опор
> Kzoo0: = 0.4:
[Ho] - высота опор, мм
> Ho0 := 14:
[Hppoi] - глубина погружения платформы при построении опор, мм
> Hppoi0:= 14:
[Tvoi] - время выдержки при построении опор, с
> Tvoi0:= 14:
```
# **Тестовый пример (Результаты)**

[Tf\_i] - время формообразования 1-го слоя детали > **pTf\_i(Kpl0, S0, Kzro0, DL0, VL0);** 54.55855649

[Tn\_i] - время работы выравнивающего ножа для 1-го слоя детали > **pTn\_i(S0,Kyro0,Lpp0,Kng0,Vng0);** 43.06724982

[Tp\_i] - время опускания платформы для 1-го слоя детали > **pTp\_i(hc0,Vpl0);**

```
[Tv_i] - время выдержки для 1-го слоя детали
> pTv_i(Tvbaz0,S0,hc0);
[Tc_i] - время построения 1-го слоя детали (Tc_i = Tf_i + Tn_i + Tp_i + Tv_i)\geqpTc_i(Kpl0,S0,Kzro0,DL0,VL0,Kyro0,Lpp0,Kng0,Vng0,hc0,Vpl0
,Tvbaz0);
[Nc] - количество слоев детали
> H0/hc0;
[Tc] - время построения детали (без опор)
> pTc(H0, Kpl0, S0, Kzro0, DL0, VL0, Kyro0, Lpp0, Kng0, 
Vng0, hc0, Vpl0, Tvbaz0)/3600; # час.
[Tfo_i] - время формообразования 1-го слоя опор
> pTfo_i(Kplo0,S0,Kzoo0,DL0,VL0);
[Tpo_i] - время опускания платформы для 1-го слоя опор
> pTpo_i(hc0,Vpl0,Hppoi0); 
[Tvoi] - время выдержки для 1-го слоя опор
> Tvoi0;
[To i] - время построения 1-го слоя опор (To i =Tfo i +Tp i+Tv i)
> pTo_i(Kplo0,S0,Kzoo0,DL0,VL0,hc0,Hppoi0,Vpl0,Tvoi0);
[To] - время построения опор
> pTo(Ho0,Kplo0,S0,Kzoo0,DL0,VL0,hc0, 
Hppoi0,Vpl0,Tvoi0)/3600;
[No] - количество слоев опор, шт
> Ho0/hc0;
[Ti] - время построения изделия (с учетом опор)
                              18.34341087 116.1442172 1400.000000 45.16719558 60.62061832 14.15 14 88.77061832 2.301460475 93.33333333
```
0.175

```
>pTi(H0,Kpl0,S0,Kzro0,DL0,VL0,Kyro0,Lpp0,Kng0,Vng0,hc0,Vpl
0,Tvbaz0,Ho0,Kzoo0,Kplo0,Hppoi0,Tvoi0)/3600;
                         47.46865606
```
### **Лабораторная работа № 2 КЛАССИФИКАЦИОННЫЕ ГРУППЫ И ПРИЗНАКИ RP-ТЕХНОЛОГИЙ**

Цель работы: изучить классификацию (классификационные группы и признаки) RP-технологий. Для заданного метода построения изделий правильно определить особенности построения.

Экранная форма контрольного задания представлена на рис. 2.1.

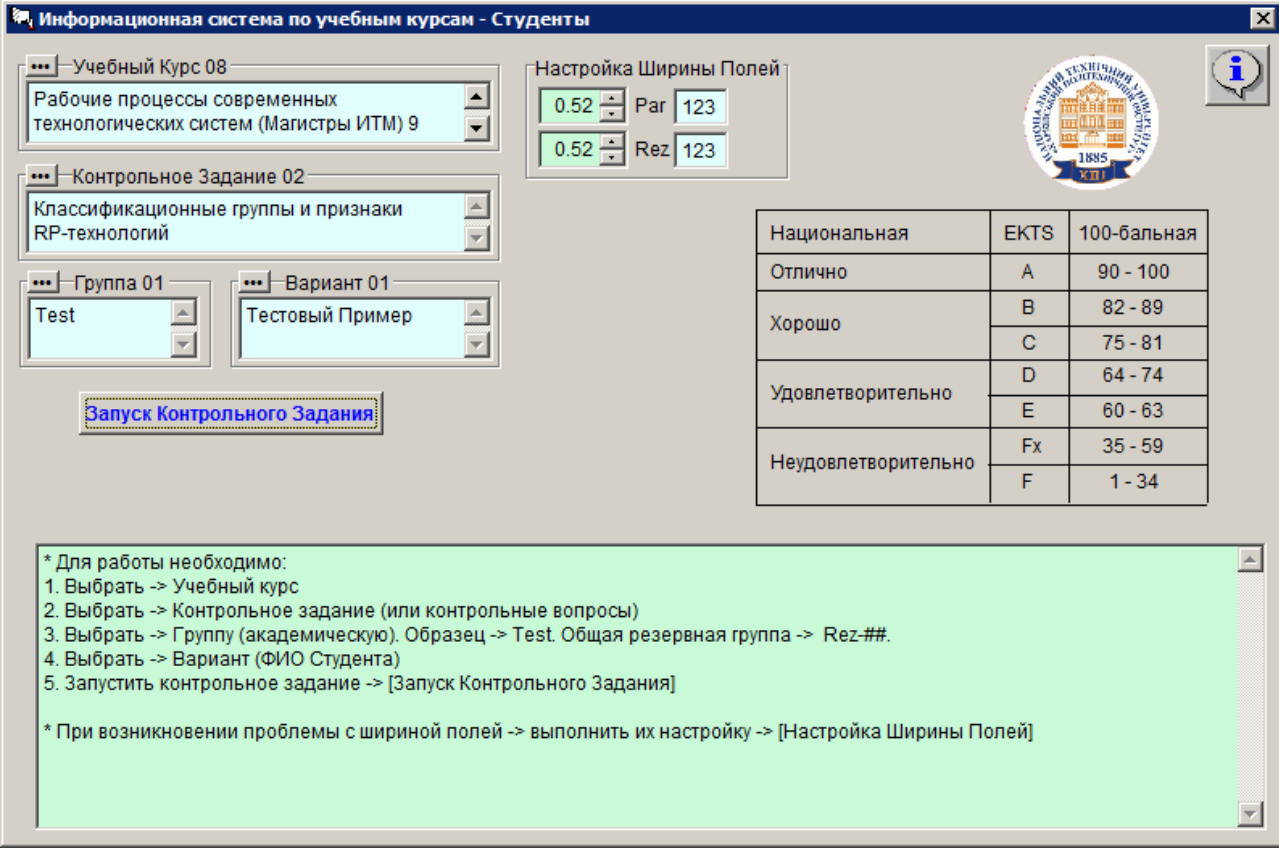

Рисунок 2.1 – Учебный курс и контрольное задание

Исходные данные и результаты расчетов представлены на рис. 2.2.

Неправильные результаты будут выделены красным цветом.

При выполнении работы использовать следующую литературу:

Интегрированные генеративные технологии : учеб. пособие [для студ. выс. учеб. заведений] / А.И. Грабченко, Ю.Н. Внуков, В.Л. Доброскок [и др.] ; под ред. А.И. Грабченко. — Харьков: НТУ "ХПИ", 2011. — 416 с. (3.7 Классификация генеративных технологий макроуровня. — С. 88÷103).

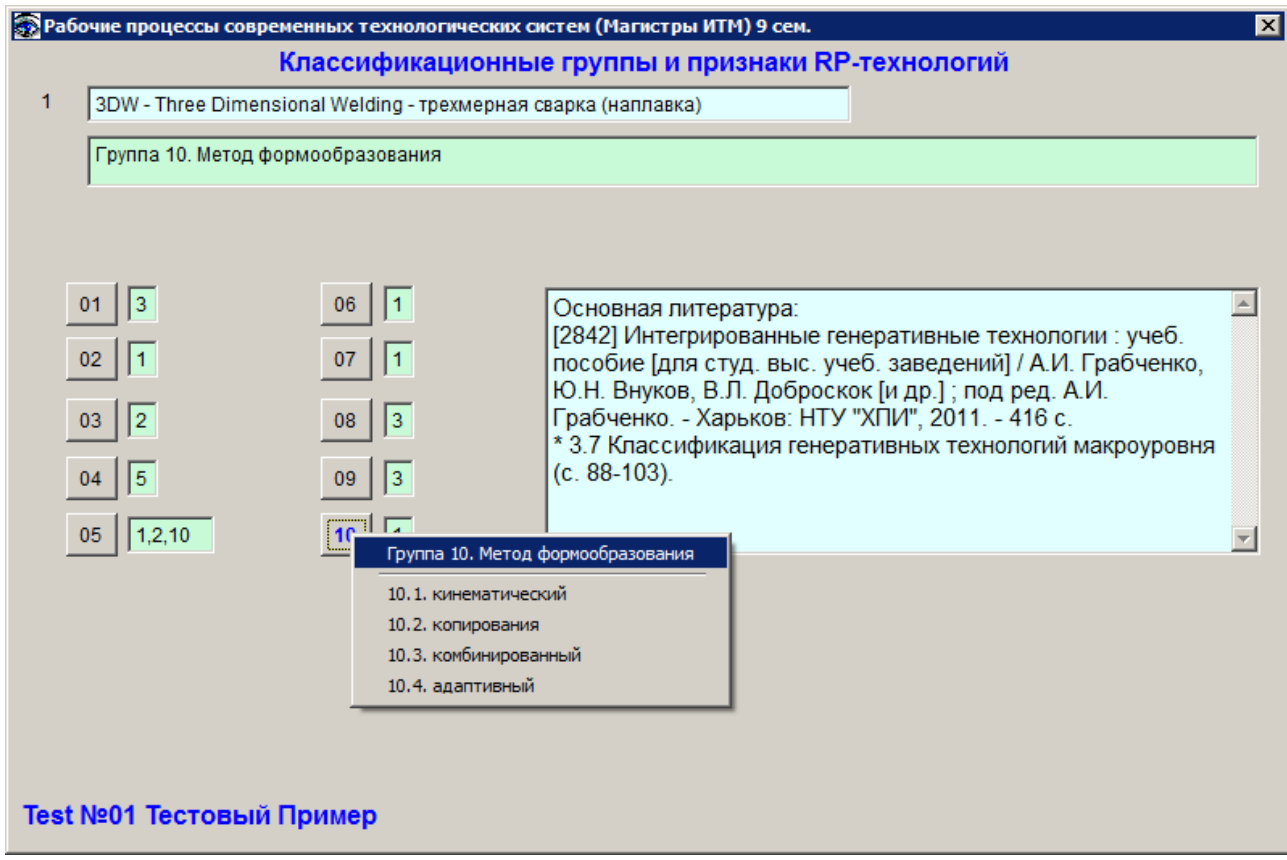

Рисунок 2.2 – Исходные данные и результаты

При выполнении работы целесообразно использовать приложение RP\_Tehn Rapid Prototyping (RP) интегрированные генеративные технологии макроуровня.

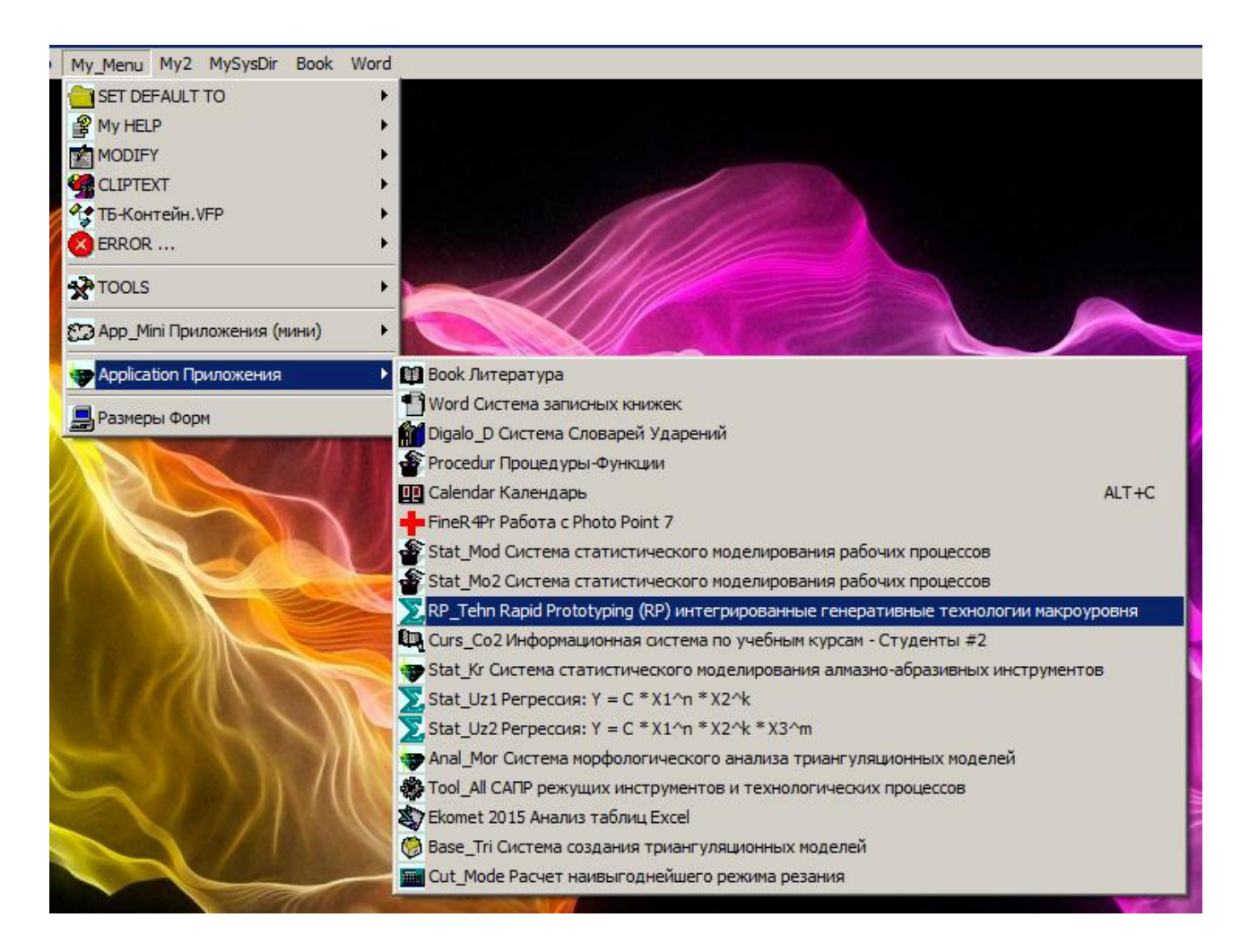

Рисунок 2.3 – Запуск приложения RP\_Tehn Rapid Prototyping (RP) интегрированные генеративные технологии макроуровня

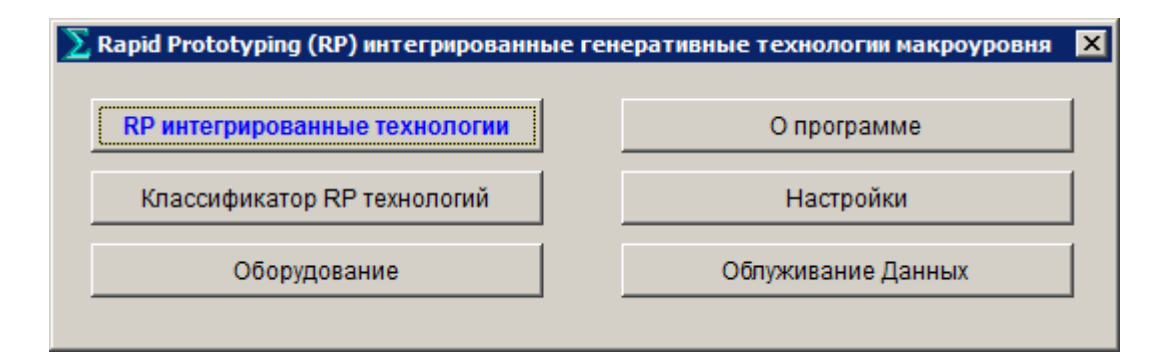

Рисунок 2.4 – Главная экранная форма приложения RP\_Tehn Rapid Prototyping (RP) интегрированные генеративные технологии макроуровня

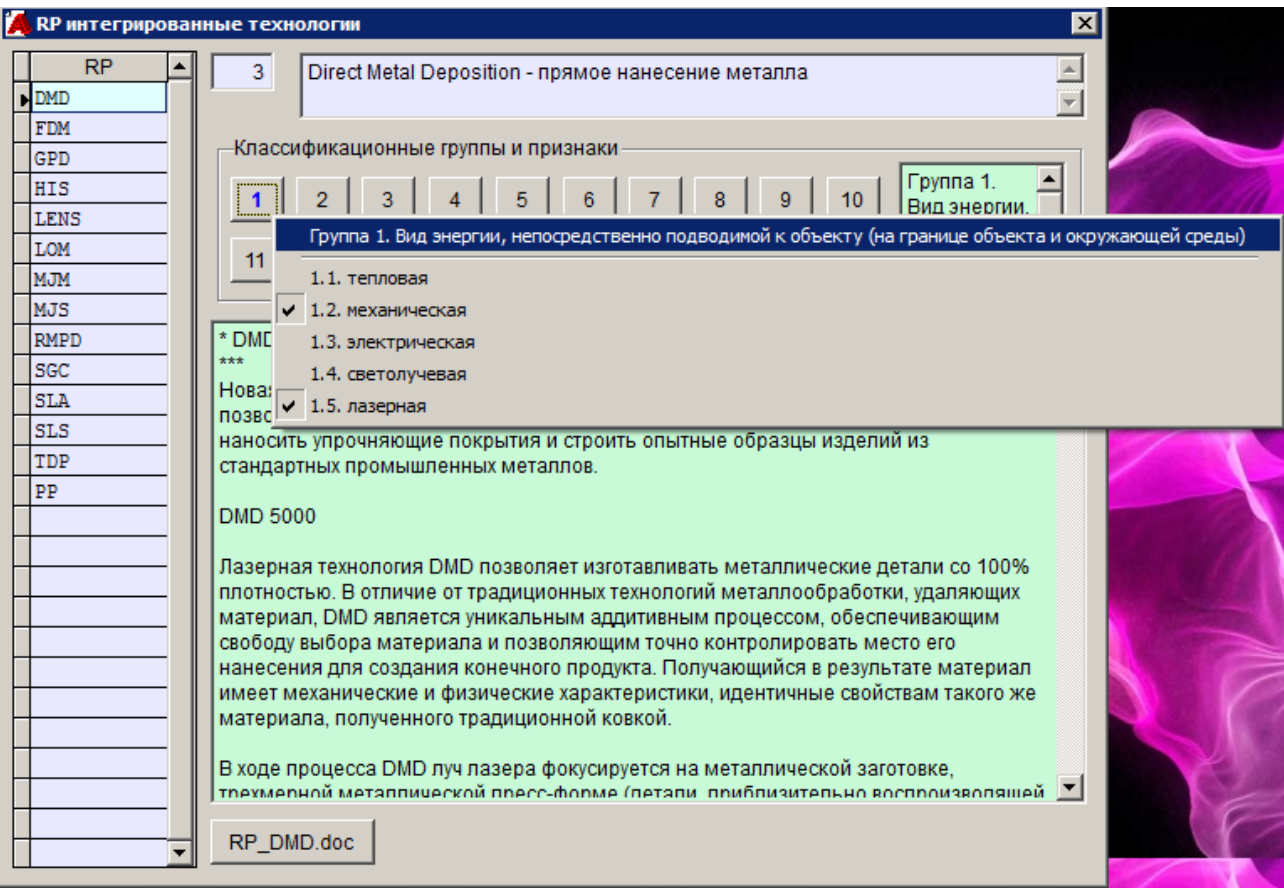

## Рисунок 2.5 – Экранная форма классификационных групп и признаков интегрированных генеративных технологий макроуровня

## **Лабораторная работа № 3 КОЛИЧЕСТВО АЛМАЗОВ В АЛМАЗОНОСНОМ СЛОЕ ИНСТРУМЕНТА**

Цель работы: изучить особенности изготовления алмазных шлифовальных кругов и расчет количества алмазов в алмазоносном слое инструмента.

Экранная форма контрольного задания представлена на рис. 3.1.

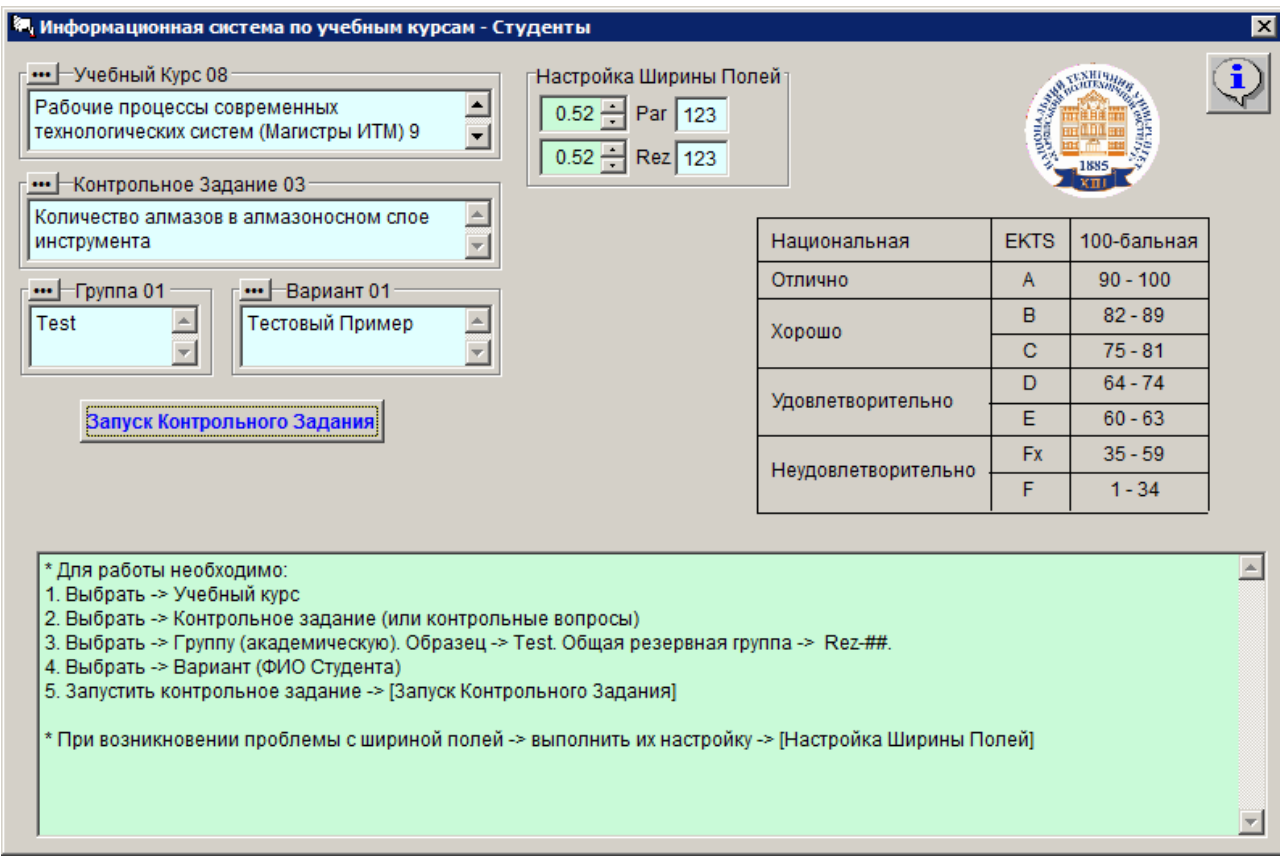

Рисунок 3.1 – Учебный курс и контрольное задание

Исходные данные и результаты расчетов представлены на рис. 3.2.

Неправильные результаты будут выделены красным цветом.

При выполнении работы использовать следующую литературу:

1. Основы проектирования и технология изготовления абразивного и алмазного инструмента / Под. ред. В.Н. Бакуля. — М.: Машиностроение, 1975.  $-296$  c.  $-$  C. 155÷169.

2. \*\Curs\_Co2\0\_Docs\_Stu\An000049\_s155-

169 Основы проектирования и технология изготовления абразивного и алм азного инструмента Бакуль 1975.pdf.

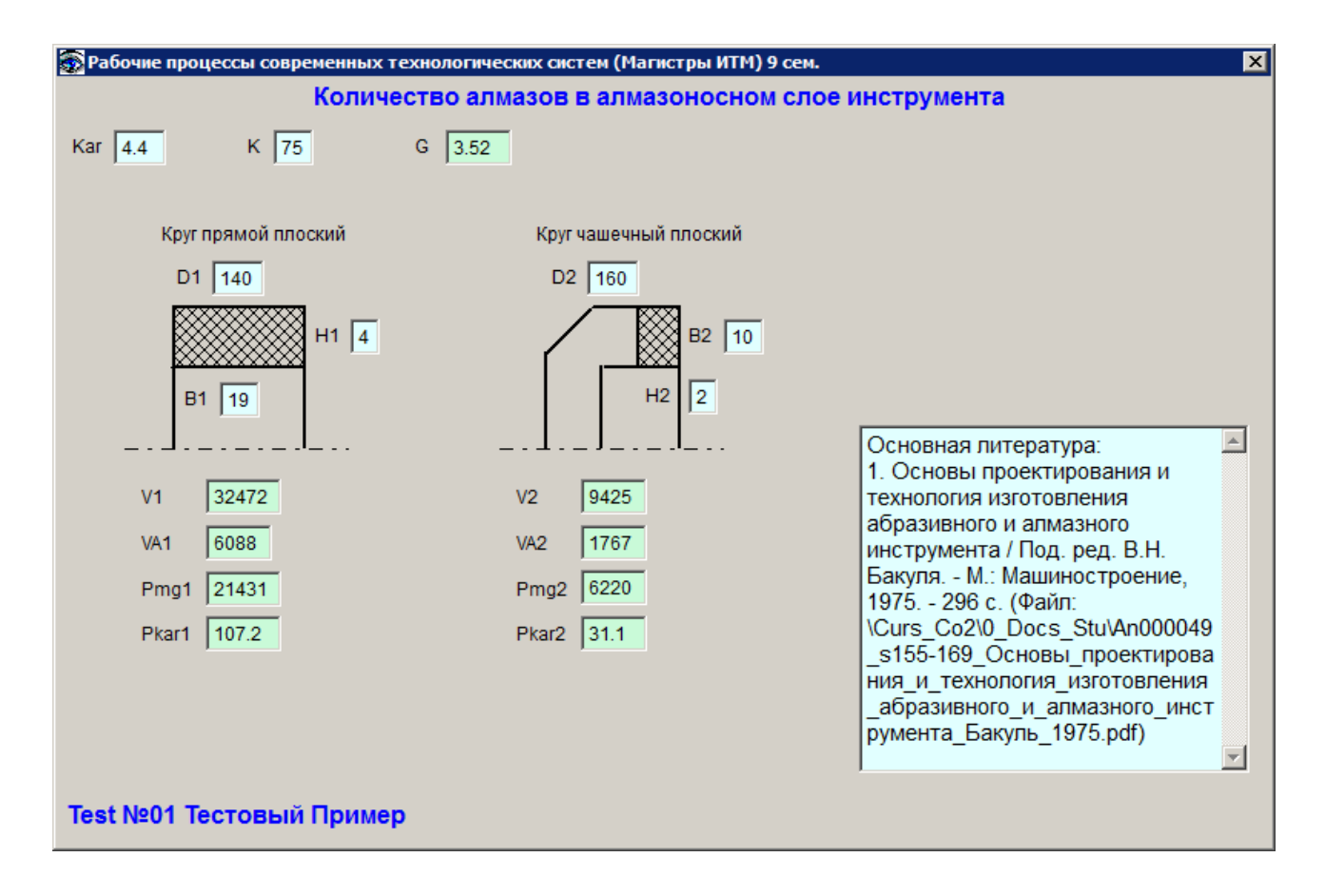

Рисунок 3.2 – Исходные данные и результаты расчетов

**Пример расчетов в математическом пакете Maple**

# **Количество алмазов в алмазоносном слое инструмента** > **restart:**

## **Дополнительные пакеты**

```
> with(student);
```
[D, *Diff*, *Doubleint*, *Int*, *Limit*, *Lineint*, *Product*, *Sum*, *Tripleint*, *changevar*, *completesquare*, *distance*, *equate*, *integrand* , *intercept*, *intparts*, *leftbox* , *leftsum*, *makeproc*, *middlebox*, *middlesum*, *midpoint*, *powsubs*, *rightbox*, *rightsum*, *showtangent*, *simpson*, *slope*, *summand*, *trapezoid* ]

#### > **with(plots);**

Warning, the name changecoords has been redefined

[*animate*, *animate3d*, *animatecurve*, *changecoords*, *complexplot*, *complexplot3d* , *conformal*, *contourplot* , *contourplot3d* , *coordplot*, *coordplot3d* , *cylinderplot* , *densityplot* , *display*, *display3d*, *fieldplot* , *fieldplot3d* , *gradplot*, *gradplot3d* , *implicitplot* , *implicitplot3d* , *inequal*, *listcontplot* , *listcontplot3d* , *listdensityplot* , *listplot*, *listplot3d* , *loglogplot* , *logplot* , *matrixplot*, *odeplot*, *pareto*, *pointplot* , *pointplot3d* , *polarplot*, *polygonplot* , *polygonplot3d* , *polyhedra\_supported* , *polyhedraplot* , *replot*, *rootlocus*, *semilogplot*, *setoptions*, *setoptions3d*, *spacecurve*, *sparsematrixplot*, *sphereplot*, *surfdata*, *textplot* , *textplot3d* , *tubeplot* ]

#### > **with(plottools);**

[*arc*, *arrow*, *circle*, *cone*, *cuboid*, *curve*, *cutin*, *cutout*, *cylinder*, *disk*, *dodecahedron* , *ellipse*, *ellipticArc* , *hemisphere*, *hexahedron*, *homothety*, *hyperbola*, *icosahedron*, *line*, *octahedron* , *pieslice*, *point*, *polygon* , *project*, *rectangle*, *reflect*, *rotate*, *scale*, *semitorus*, *sphere*, *stellate*, *tetrahedron*, *torus*, *transform*, *translate*, *vrml*]

### **Количество алмазов в круге**

#### **Параметры**

> **nKar := 4.4; # карат/см^3 для 100% концентрации**  $nKar := 4.4$ 

Удельный вес алмазов, мг/мм<sup> $3 = r/cm^{3}$ 3</sup>

 $> nG$  :=  $nKar * 0.2 * 4$ ;

 $nG \coloneqq 3.52$ 

Концентрация алмазов, %

 $> nK := 125$ ; # 8

 $nK \coloneqq 125$ 

Цена 1 карата алмазов в круге, USD/карат

 $> nC := 0.25;$ #

 $nC = 0.25$ 

#### **Круг прямой плоский**

> **D1 := 90; # наружный диаметр круга, мм B1 := 15; # ширина алмазоносного слоя, мм H1 := 4; # толщина алмазоносного слоя, мм**  $D1 := 90$ 

 $BI := 15$ 

 $H1 := 4$ 

Объем алмазоносного слоя, мм^3

> **V1 := evalf(B1\*(Pi\*D1^2)/4 - B1\*(Pi\*(D1-2\*H1)^2)/4);** Объем алмазов в алмазоносном слое, мм^3  $>$  **VA1** := **V1** \* (nK/400); Вес алмазов в алмазоносном слое, мг  $> Pmq1 := VA1 * nG;$ Вес алмазов в алмазоносном слое, карат > **Pkar1 := Pmg1 / 200;**  Цена круга, USD > **CenaUSD1 := Pkar1 \* nC;** Цена круга, грн > **CenaGRN1 := CenaUSD1 \* 8.2; Круг торцовый плоский** > **D2 := 140; # наружный диаметр круга, мм B2 := 18; # ширина алмазоносного слоя, мм H2 := 4; # толщина алмазоносного слоя, мм** Объем алмазоносного слоя, мм^3 > **V2 := evalf(H2\*(Pi\*D2^2)/4 - H2\*(Pi\*(D2-2\*B2)^2)/4);** Объем алмазов в алмазоносном слое, мм^3  $>$  **VA2** := **V2** \* (nK/400);  $VI = 16210.61809$  $VAI := 5065.818152$ *Pmg1* := 17831.67990 *Pkar1* := 89.15839950 *CenaUSD1* := 22.28959988 *CenaGRN1* := 182.7747190  $D2 \equiv 140$  $B2 \equiv 18$  $H2 := 4$ *V2* := 27595.74987  $VA2 := 8623.671835$ 

Вес алмазов в алмазоносном слое, мг

 $> Pmq2 := VA2 * nG;$ 

*Pmg2* := 30355.32486

Вес алмазов в алмазоносном слое, карат > **Pkar2 := Pmg2 / 200;**  Цена круга, USD  $Pkar2 := 151.7766243$ 

> **CenaUSD2 := Pkar2 \* nC;** *CenaUSD2* := 37.94415608

Цена круга, грн

> **CenaGRN2 := CenaUSD2 \* 8.2;** *CenaGRN2* := 311.1420799

# **Лабораторная работа № 4 ШЕРОХОВАТОСТЬ ОБРАБОТАННОЙ ПОВЕРХНОСТИ**

Цель работы: изучить особенности формирования геометрической составляющей шероховатости обработанной поверхности.

Экранная форма контрольного задания представлена на рис. 4.1.

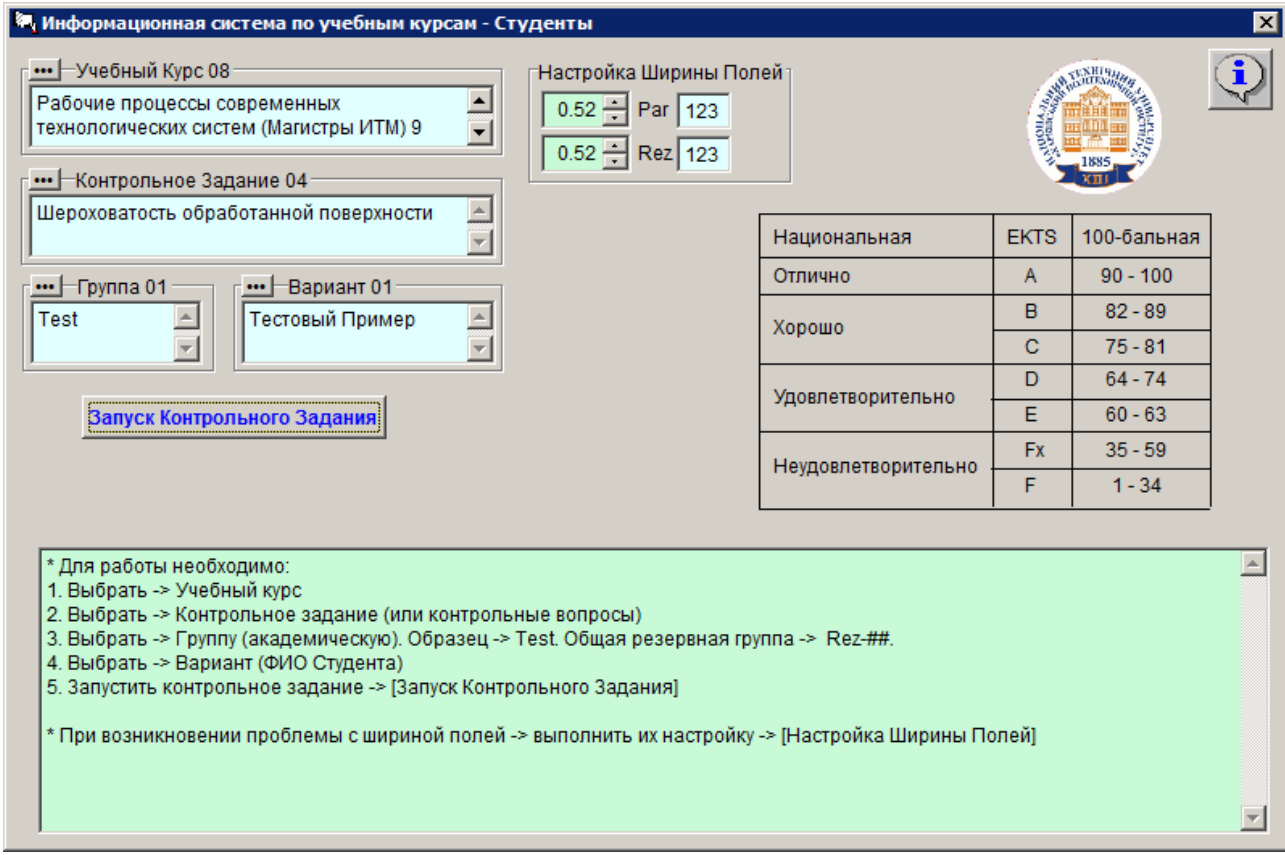

Рисунок 4.1 – Учебный курс и контрольное задание

Исходные данные и результаты расчетов представлены на рис. 4.2.

Неправильные результаты будут выделены красным цветом.

При выполнении работы использовать следующую литературу:

1. ГОСТ 2789-73 Шероховатость поверхности. Параметры и характеристики.  $(\Phi \text{A} \text{B})$   $* \Curs_{Co2} \text{Docs\_Stu} \cdot \text{COT\_2789-}$ 73 Шероховатость поверхности Параметры и характеристики.doc).

2. Армарего И.Дж.А., Браун Р.Х. Обработка металлов резанием: Пер. с англ. В.А. Пастунова. — М.: Машиностроение, 1977. — 325 с. (Файл: \*\Curs\_Co2\An000764\_s133-

**• Рабочие процессы современных технологических систем (Магистры ИТМ) 9 сем.** ⊠∣ Шероховатость обработанной поверхности Рис. 1 Рис. 3 Рис. 4 Рис. 5 Рис. 6  $|0.3|$ Рис. 2 50 phi  $\mathbf{I}$  $\varphi > \varphi_1$ phi1  $\boxed{14}$  $x_2 = -r \sin \varphi$  $x_1 = r \sin \varphi_1$ 0.06 Ś  $-\cos \varphi$  $v_2 = r(1-\cos\varphi)$  $0.073$  $x<sub>1</sub>$ φ  $\varphi_1$  $0.009$  $y1$  $\boldsymbol{X}$  $\boxed{0.23}$ х2  $0.107$ y2 S<sub>1</sub>  $0.145$ **Rz** 1.504  $S<sub>2</sub>$  $|0.302|$ 0.501 Ra Основная литература:  $\triangleq$ 1. ГОСТ 2789-73 Шероховатость поверхности. Rz/Ra 3.003 Параметры и характеристики. (Файл: \Curs Co2\0 Docs Stu\ГОСТ 2789-73 Шероховатость

137\_Обработка\_металлов\_резанием\_Армарего\_Браун\_1977.pdf).

Рисунок 4.2 – Исходные данные и результаты расчетов

Test №01 Тестовый Пример

поверхности Параметры и характеристики.doc) 2. Армарего И.Дж.А., Браун Р.Х. Обработка металлов

резанием: Пер. с англ. В.А. Пастунова. - М.:

ᅬ

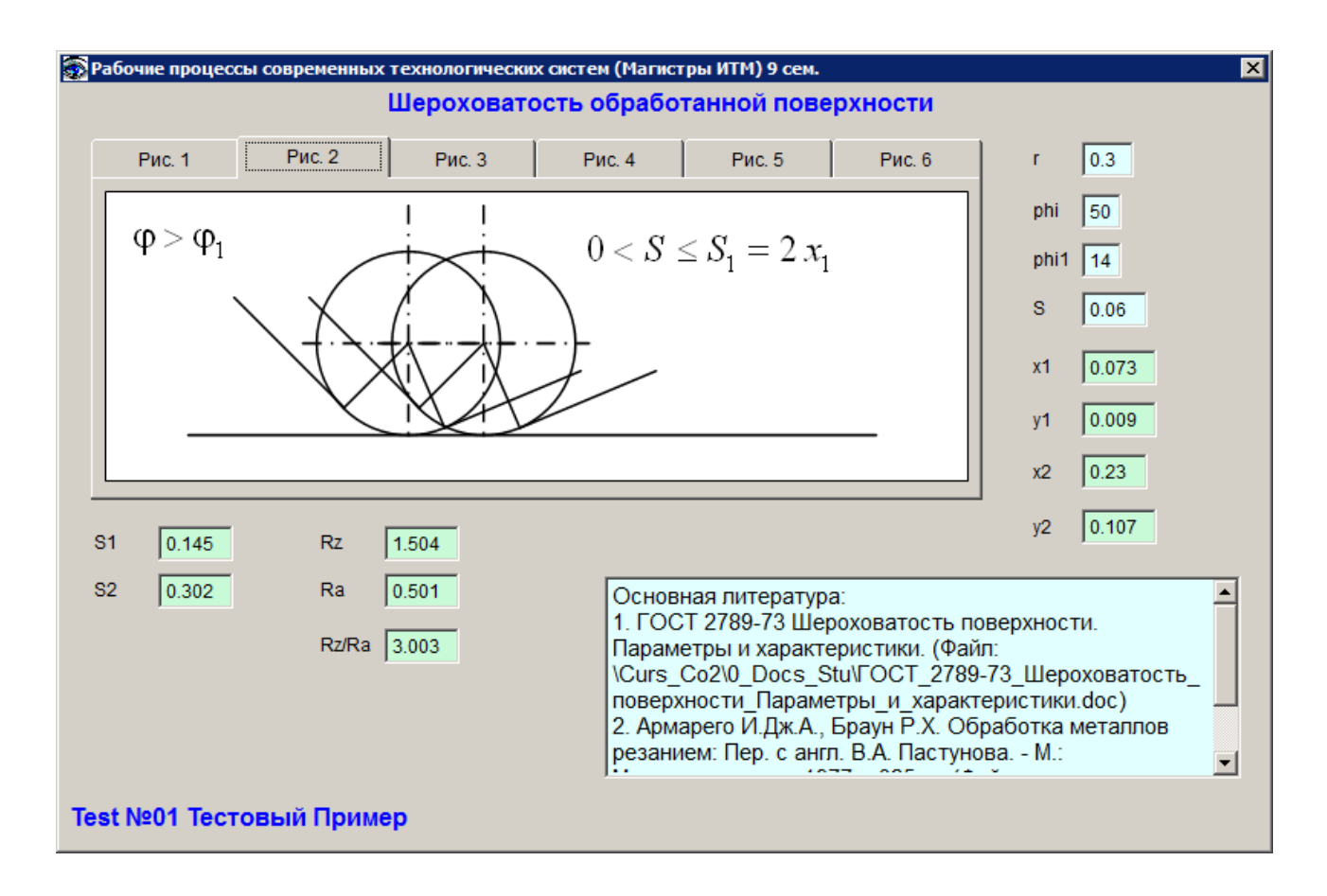

Рисунок 4.3 – Исходные данные и результаты расчетов (вкладка 2)

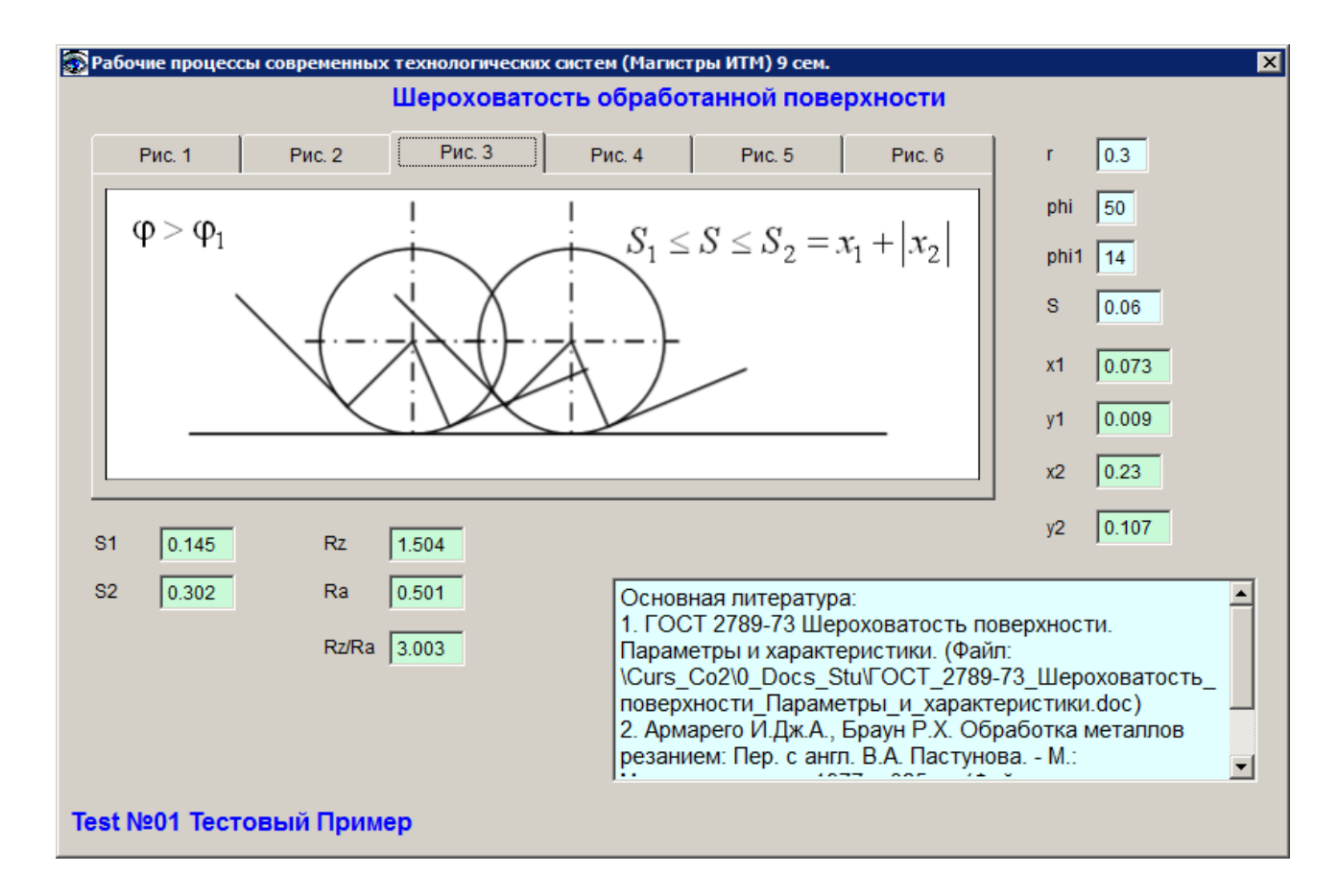

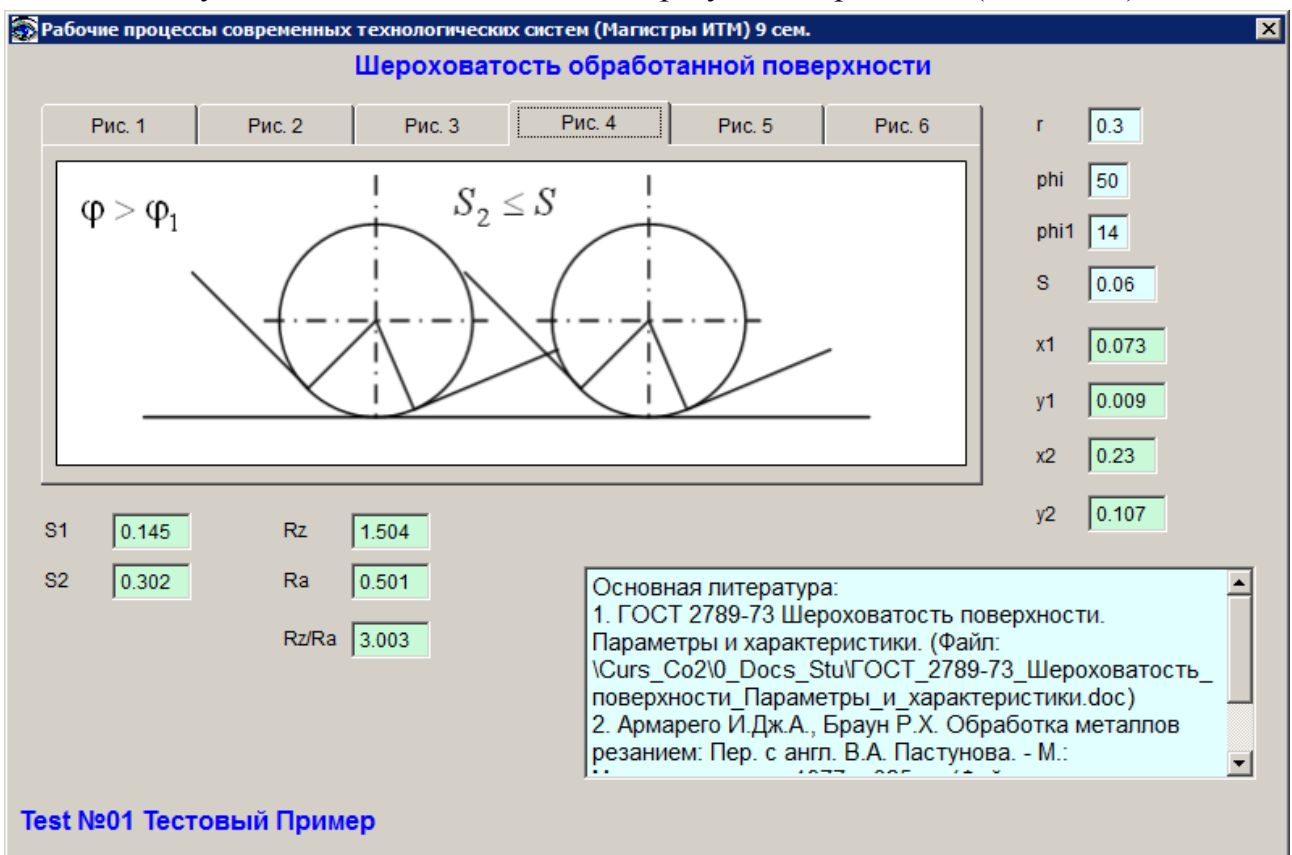

Рисунок 4.4 – Исходные данные и результаты расчетов (вкладка 3)

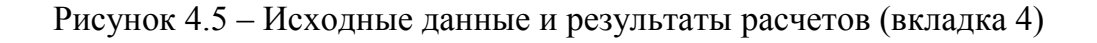

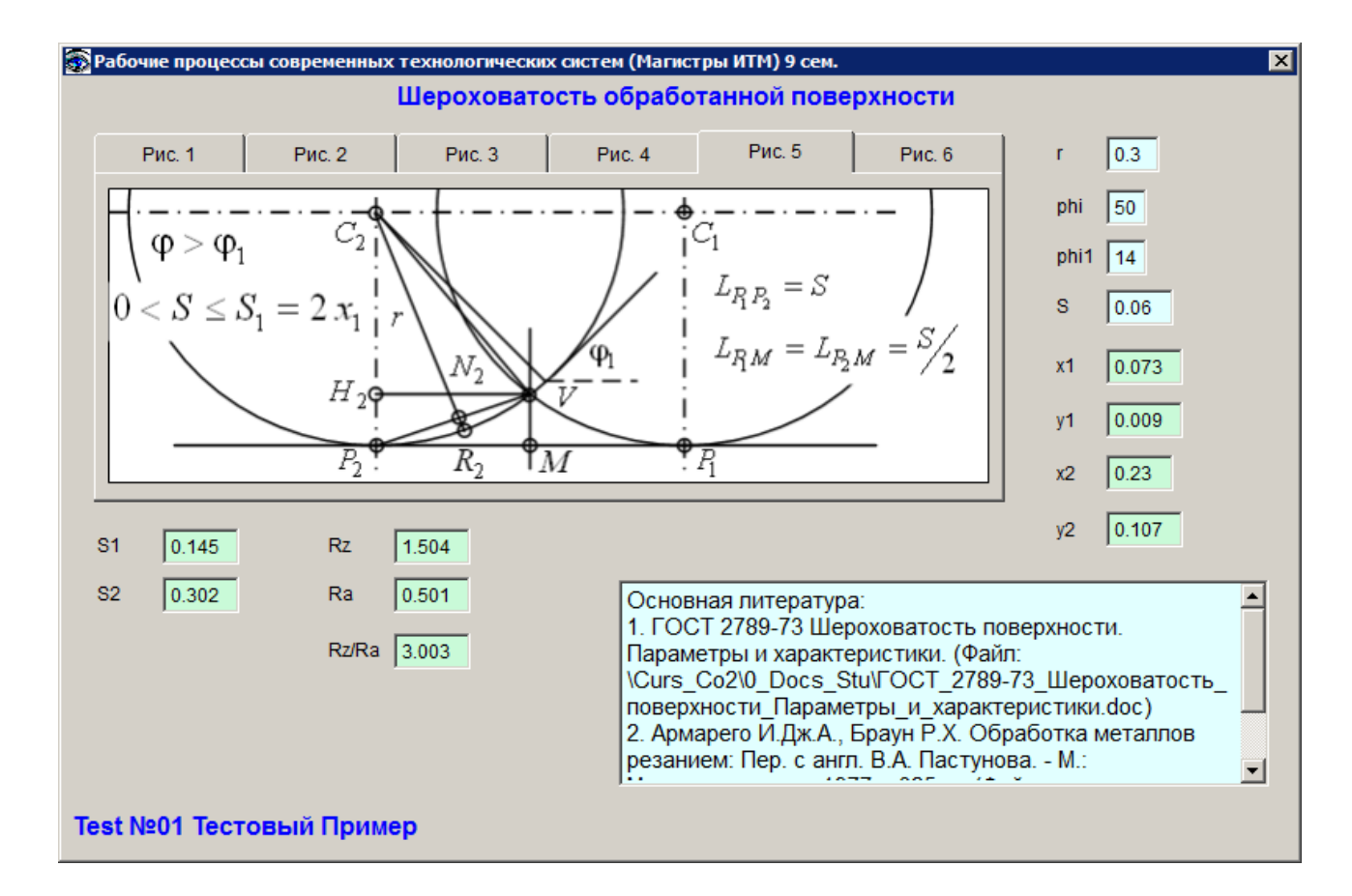

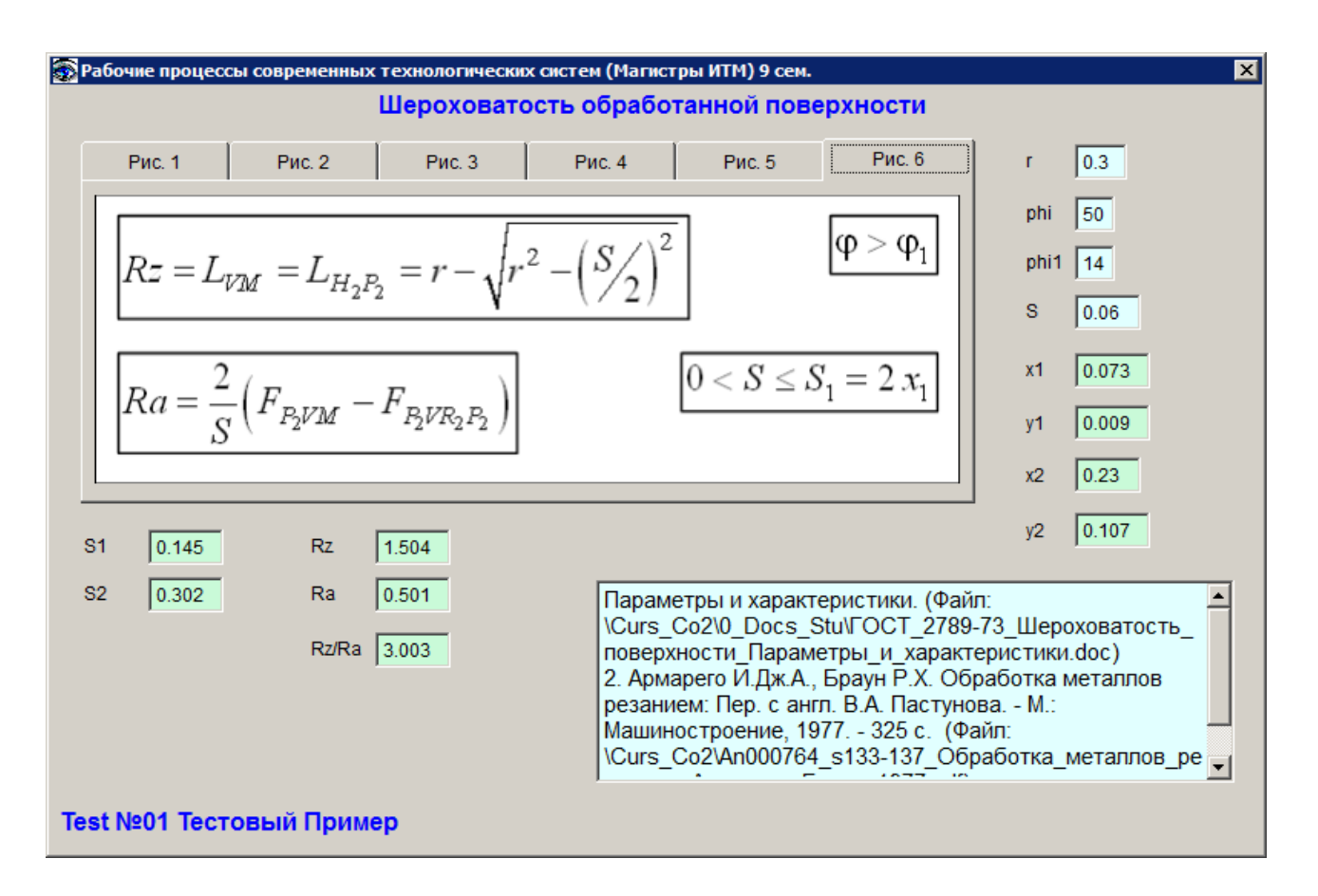

### Рисунок 4.6 – Исходные данные и результаты расчетов (вкладка 5)

Рисунок 4.7 – Исходные данные и результаты расчетов (вкладка 6)

### **Пример расчетов в математическом пакете Maple**

Шероховатость обработанной поверхности

## **Общие установки и дополнительные пакеты**

```
> restart:
```

```
> with(student);
```

```
[D, Diff, Doubleint, Int, Limit, Lineint, Product, Sum, Tripleint, changevar,
    completesquare, distance, equate, integrand , intercept, intparts, leftbox , leftsum,
    makeproc, middlebox, middlesum, midpoint, powsubs, rightbox, rightsum,
    showtangent, simpson, slope, summand, trapezoid ]
```

```
> with(plots);
```
Warning, the name changecoords has been redefined

[*animate*, *animate3d*, *animatecurve*, *changecoords*, *complexplot*, *complexplot3d* , *conformal*, *contourplot* , *contourplot3d* , *coordplot*, *coordplot3d* , *cylinderplot* , *densityplot* , *display*, *display3d*, *fieldplot* , *fieldplot3d* , *gradplot*, *gradplot3d* , *implicitplot* , *implicitplot3d* , *inequal*, *listcontplot* , *listcontplot3d* , *listdensityplot* , *listplot*, *listplot3d* , *loglogplot* , *logplot* , *matrixplot*, *odeplot*, *pareto*, *pointplot* , *pointplot3d* , *polarplot*, *polygonplot* , *polygonplot3d* , *polyhedra\_supported* , *polyhedraplot* , *replot*, *rootlocus*, *semilogplot*, *setoptions*, *setoptions3d*, *spacecurve*, *sparsematrixplot*, *sphereplot*, *surfdata*, *textplot* , *textplot3d* , *tubeplot* ]

> with(plottools);

[*arc*, *arrow*, *circle*, *cone*, *cuboid*, *curve*, *cutin*, *cutout*, *cylinder*, *disk*, *dodecahedron* , *ellipse*, *ellipticArc* , *hemisphere*, *hexahedron*, *homothety*, *hyperbola*, *icosahedron*, *line*, *octahedron* , *pieslice*, *point*, *polygon* , *project*, *rectangle*, *reflect*, *rotate*, *scale*, *semitorus*, *sphere*, *stellate*, *tetrahedron*, *torus*, *transform*, *translate*, *vrml*]

### **Вспомогательные функции**

**nRadian = DtoR(nDegree) - перевод градусов в радианы**

 $>$  DtoR := (nDegree)  $\rightarrow$  nDegree \* Pi /180;  $D$ toR := *nDegree*  $\rightarrow \frac{1}{180}$  *nDegree*  $\pi$ 

**nDegree = RtoD(nRadian) - перевод радиан в градусы**  $>\mathsf{RtoD} := (\mathsf{nRadian}) \rightarrow \mathsf{nRadian} * 180 / \mathsf{Pi};$  $RtoD := nRadian \rightarrow 180 \frac{nRadian}{\pi}$ 

## **Шероховатость**

**Параметры:** 

**nR - радиус при вершине, мм;**

**phiG - главный угол в плане, град;**

**phi1G - вспомогательный угол в плане, град;**

```
nS - подача, мм.
> nR0 := 0.3; # Test Ok 
phiG0 := 50; # Test OkphilGO := 14; # Test OknS0 := 0.06; # Test Ok
                           nR0 := 0.3phiG0 := 50philGO := 14nS0 := 0.06
```
**Координаты особых точек (касание радиуса при вершине с режущими кромками):** 

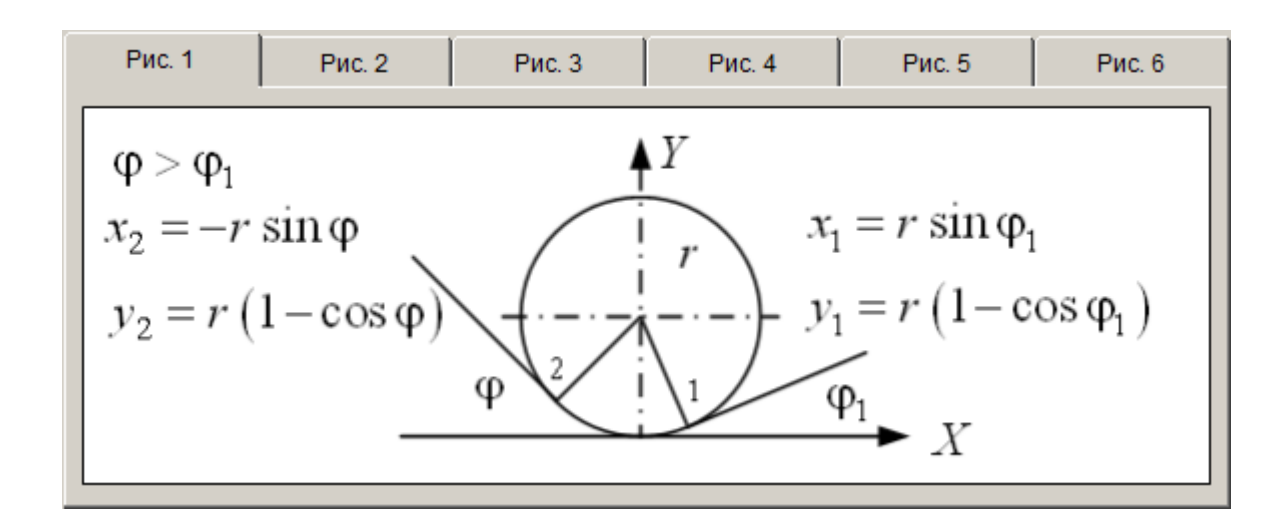

```
> x1 := nR * sin(DtoR(phi1G));
px1 := makeproc(x1, nR, phi1G):
x10 := \text{evalf}(px1(nR0, phi1G0)); # Test Ok> y1 := nR * (1 - \cos(DtoR(phi1G)));
py1 := makeproc(y1, nR, phi1G):
y10 := evalf(py1(nR0, phi1G0)); # Test Ok> x2 := - nR * sin(DtoR(phiG));px2 := makeproc(x2, nR, phiG):x20 := evalf(px2(nR0, phiG0)); # Test Ok> y2 := nR * (1 - \cos(DtoR(phiG)));
py2 := makeproc(y2, nR, phiG):
y20 := evalf(py2(nR0, phiG0)); # Test OkxI := nR \sin \left( \frac{f}{f} \right)\left(\frac{1}{180}philG\ \pi\right)\sin\left(\frac{1}{180} phi1G \pi\right)x10 := 0.07257656868yI := nR\left(1-\cos\left(\frac{1}{180} \text{phi1} G \pi\right)\right)1-\cos\left(\frac{1}{180} \text{phi1G} \pi\right)\left(\frac{1}{180}philG \pi\right)\cos\left(\frac{1}{180} phi1G \pi\right)y10 := 0.0089112821 x2 := -nR \sin\left(\frac{1}{180} phiG \pi\right)\sin\left(\frac{1}{180} phiG \pi\right)x20 := -0.2298133330y2 := nR\left(1-\cos\left(\frac{1}{180}\,phi\right)1-\cos\left(\frac{1}{180}phiG\ \pi\right)\left(\frac{1}{180}phi\ G\ \pi\right)\cos\left(\frac{1}{180} phiG \pi\right)y20 := 0.1071637172
```
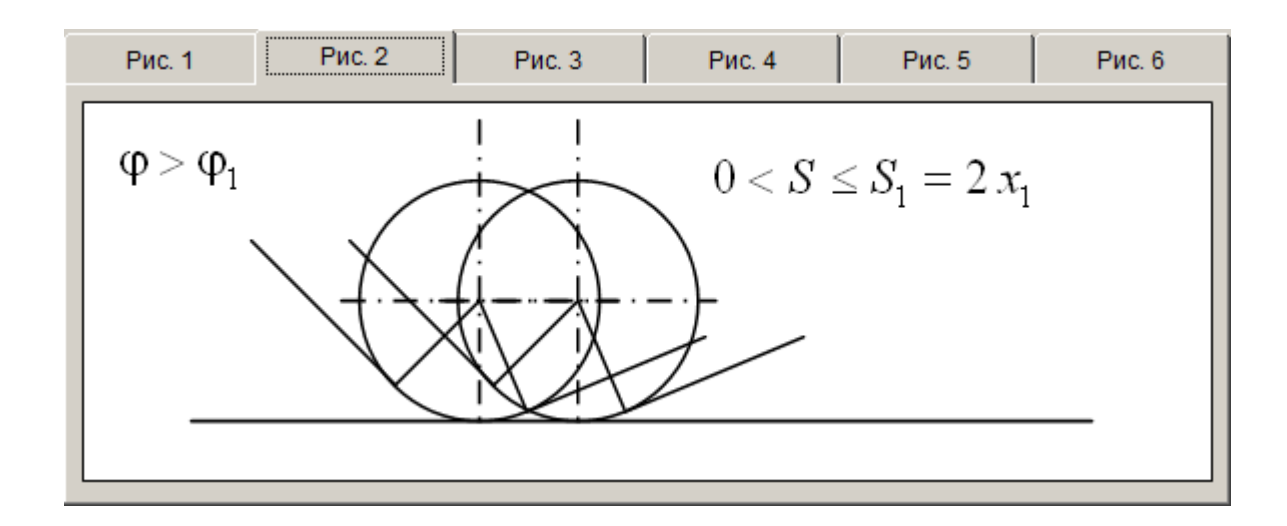

$$
> S1 := 2*x1;
$$
  
\n
$$
pS1 := \text{makeproc}(S1, nR, \text{phi1G}):
$$
  
\n
$$
S10 := \text{evalf}(pS1(nR0, \text{phi1G})); \quad # \text{Test Ok}
$$
  
\n
$$
SI := 2 nR \sin\left(\frac{1}{180} \text{phi1G}\right)
$$

*S10* := 0.1451531374

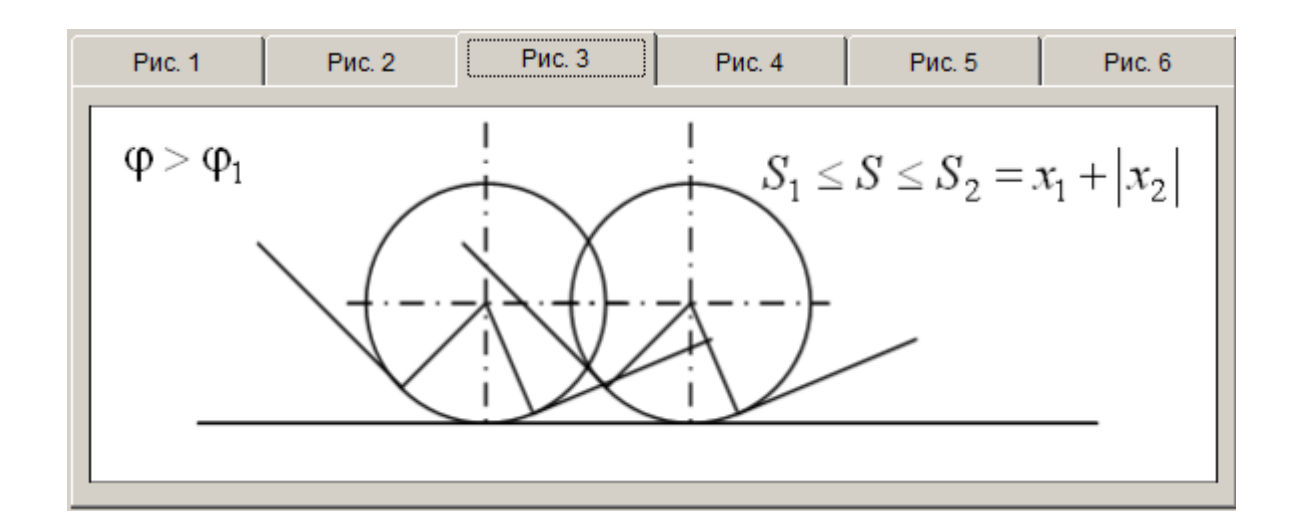

$$
> S2 := x1 + abs(x2);
$$
  
\n
$$
pS2 := makeproc(S2, nR,phi,phi1G);
$$
  
\n
$$
S20 := evalf(pS2(nR0,phiG),phi1G0)); # Test Ok
$$
  
\n
$$
S2 := nR sin\left(\frac{1}{180}phiG\pi\right) + \left|nR sin\left(\frac{1}{180}phiG\pi\right)\right|
$$
  
\n
$$
pS2 := (nR,phiG,phiG) \rightarrow nR sin\left(\frac{1}{180}phiG\pi\right) + \left|nR sin\left(\frac{1}{180}phiG\pi\right)\right|
$$
  
\n
$$
S20 := 0.3023899017
$$

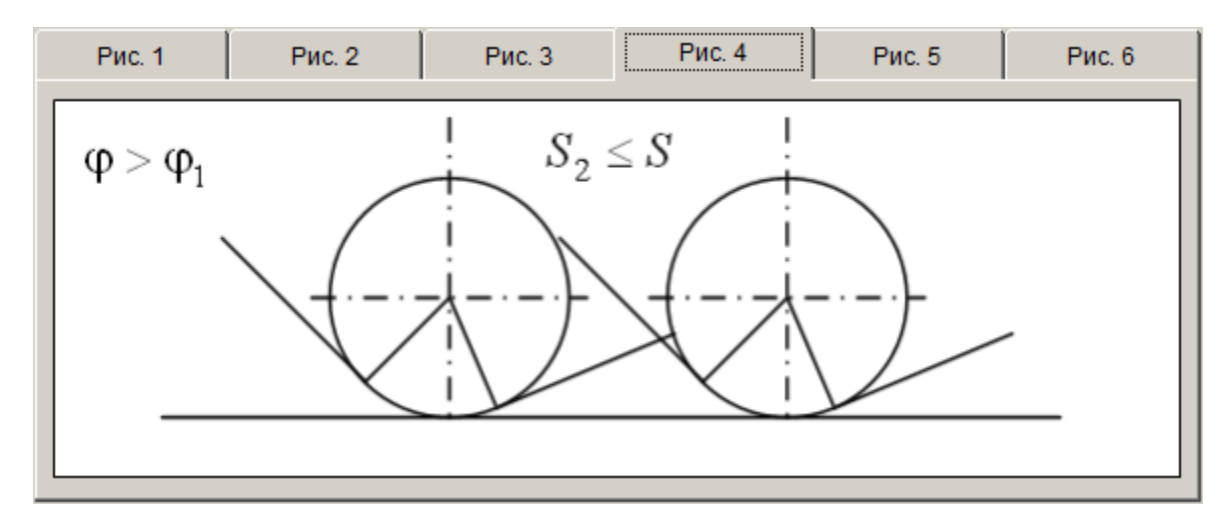

**Геометрическая составляющая шероховатости поверхности**

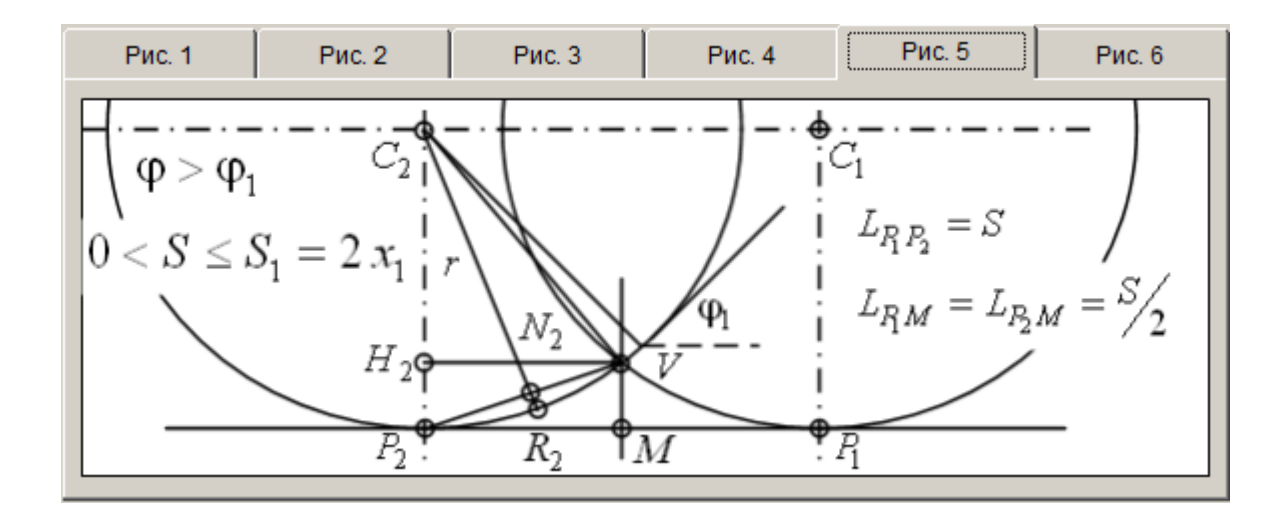

$$
P_{\text{MC.1}} \quad \boxed{\text{Puc.2}} \quad \boxed{\text{Puc.3}} \quad \boxed{\text{Puc.4}} \quad \boxed{\text{Puc.5}} \quad \boxed{\text{Puc.6}}
$$
\n
$$
Rz = L_{VM} = L_{H_2P_2} = r - \sqrt{r^2 - \left(\frac{S}{2}\right)^2} \quad \boxed{\phi > \phi_1}
$$
\n
$$
Ra = \frac{2}{S} \left(F_{P_2VM} - F_{P_2VR_2P_2}\right) \quad 0 < S \le S_1 = 2 x_1
$$

Для малых значений подач, когда резание происходит радиусной частью резца (рис. 7.13, в), т. е. при условии f <= 2\*R \* sin(Ce), высота неровностей

снижается до значения  $Rz = h = R - (1/2) * sqrt(4*R^2 - f^2).$ 

Rz - высота неровностей профиля по десяти точкам (Rmax - наибольшая высота профиля), мм

> Rz := nR - sqrt(nR^2 - (nS/2)^2); pRz := makeproc(Rz, nR,nS); Rz0 := evalf(pRz(nR0,nS0)); Rz0X := nR0 - sqrt(nR0^2 - (nS0/2)^2); Rz0Xmkm := 1000\*Rz0X; # Test Ok *Rz* := *nR* 1 2 4 *nR* 2 *nS*<sup>2</sup> *pRz* := (*nR*, *nS* )*nR* 1 2 4 *nR* 2 *nS*<sup>2</sup> *Rz0* := 0.0015037688 *Rz0X* := 0.0015037689 *Rz0Xmkm* := 1.503768900

### **Ra - среднеарифметическая высота неровностей профиля**

### $Ra = (2/S) * (F P2VM - F P2VR2P2)$

Половина площади заменяющего треугольника, мм^2 F\_P2VM =  $(S/2) * Rz / 2 = S * Rz / 4$  $>$  F P2VM := nS \* Rz / 4; pF\_P2VM := makeproc(F\_P2VM, nR,nS); F\_P2VM0 :=  $evalf(pF$  P2VM(nR0,nS0)); F\_P2VM0X :=  $nSO * Rz0X / 4;$  $F_P^2VM := \frac{1}{4}$  $rac{1}{4}nS$  $\left(nR-\frac{1}{2}\sqrt{4 nR^2-nS^2}\right)$  $nR - \frac{1}{2}\sqrt{4 \, nR^2 - nS^2}$  $\frac{1}{2}$   $\sqrt{4}$   $nR^2 - nS^2$  $pF_P^2V/M := (nR, nS) \rightarrow \frac{1}{4}$  $rac{1}{4}nS$  $\left(nR-\frac{1}{2}\sqrt{4 nR^2-nS^2}\right)$  $nR - \frac{1}{2}\sqrt{4 \, nR^2 - nS^2}$  $\frac{1}{2}$   $\sqrt{4}$   $nR^2 - nS^2$ *F\_P2VM0* := 0.00002255653200 *F\_P2VM0X* := 0.00002255653350

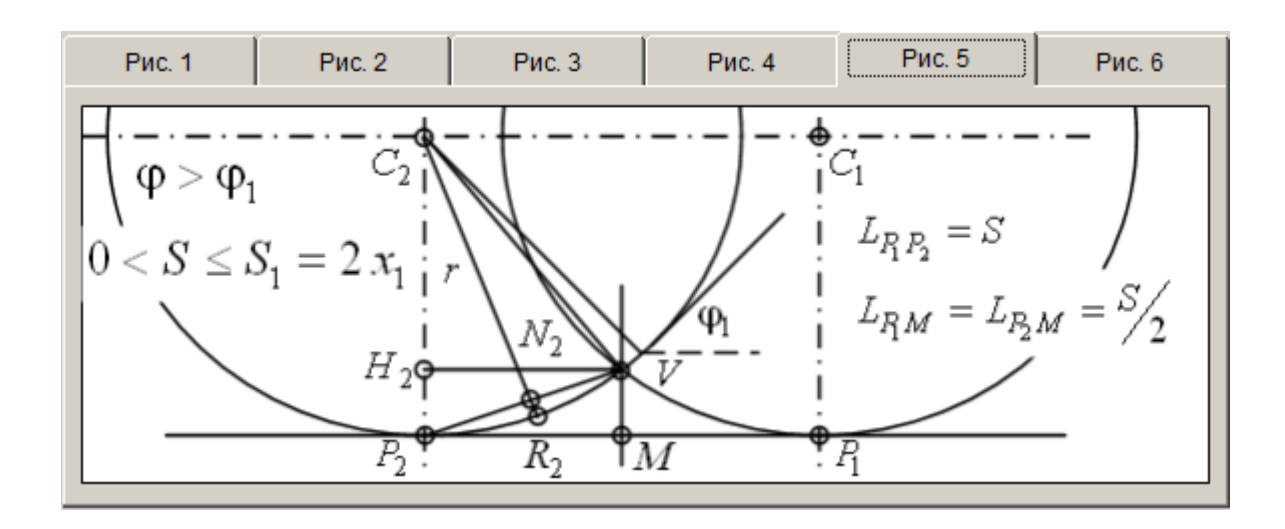

F\_P2VR2P2 - площадь кругового сегмента

F\_P2VR2P2 = F\_C2VR2P2C2 - F\_C2VP2, где F\_C2VR2P2C2 - площадь кругового сектора; F\_C2VP2 - площадь преугольника, вписанного в круговой сектор

Боковая сторона заменяющего треугольника

 $L_P2V = sqrt((S/2)^2 + Rz^2)$  $>$ L P2V := sqrt((nS/2)^2 + Rz^2); pL P2V := makeproc(L\_P2V, nR,nS); L P2V0 :=  $evalf(pL$  P2V(nR0,nS0)); L P2V0X := sqrt((nS0/2)^2 + Rz0^2);  $L_P2V := \frac{1}{2}$  $rac{1}{2}$   $\sqrt{nS^2+4}$  $\left(nR-\frac{1}{2}\sqrt{4 nR^2-nS^2}\right)$  $nR - \frac{1}{2}\sqrt{4 \; nR^2 - nS^2}$  $\frac{1}{2}$   $\sqrt{4}$   $nR^2 - nS^2$ 2  $pL$ <sup>*\_P2V* := (*nR*, *nS*)  $\rightarrow \frac{1}{2}$ </sup>  $rac{1}{2}$   $\sqrt{nS^2+4}$  $\left(nR-\frac{1}{2}\sqrt{4 nR^2-nS^2}\right)$  $nR - \frac{1}{2}\sqrt{4 \, nR^2 - nS^2}$  $\frac{1}{2}$   $\sqrt{4}$   $nR^2 - nS^2$ 2 *L\_P2V0* := 0.03003766503

*L\_P2V0X* := 0.03003766503

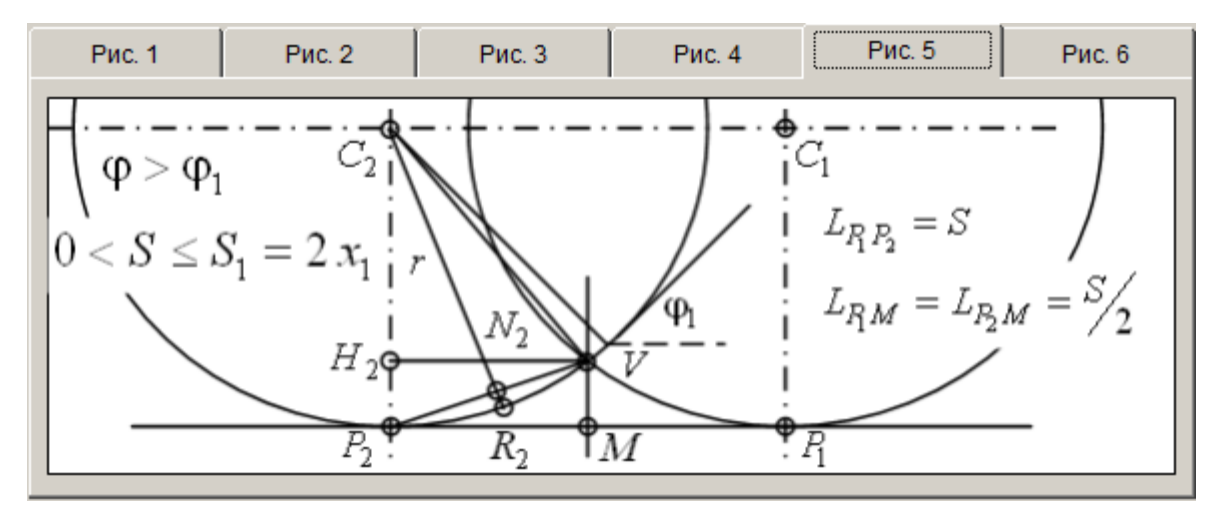

Половина центрального угла кругового сектора Alpha =  $arcsin((L_P2V/2))/r$  $>$ Alpha := arcsin((L\_P2V/2) / nR); pAlpha := makeproc(Alpha, nR,nS); Alpha0 := evalf(pAlpha(nR0,nS0)); Alpha0X :=  $arcsin((L P2V0X/2) / nR0)$ ; Площадь кругового сектора, мм^2  $F_C2VR2P2C2 = nR^2 * 2 * Alpha / 2 = nR^2 * Alpha$  $>$  F C2VR2P2C2 := nR^2 \* Alpha; pF\_C2VR2P2C2 := makeproc(F\_C2VR2P2C2, nR,nS); F C2VR2P2C20 := evalf(pF C2VR2P2C2(nR0,nS0)); F C2VR2P2C20X :=  $nR0^2$  \* Alpha0X;  $A :=$ ſ  $\overline{\mathcal{L}}$ I I I I ł  $\setminus$  $\bigg)$  $\overline{\phantom{a}}$  $\overline{\phantom{a}}$  $\overline{\phantom{a}}$  $\overline{\phantom{a}}$  $\overline{\phantom{a}}$  $\arcsin \frac{1}{4}$ 4  $nS^2+4$  $\left(nR-\frac{1}{2}\sqrt{4 nR^2-nS^2}\right)$  $nR - \frac{1}{2}\sqrt{4 \, nR^2 - nS^2}$  $\frac{1}{2}$   $\sqrt{4}$   $nR^2 - nS^2$ 2 *nR*  $pAlpha := (nR, nS)$ ſ  $\overline{\mathcal{K}}$ I I I I  $\mathsf{I}$  $\setminus$  $\bigg)$  $\overline{\phantom{a}}$  $\overline{\phantom{a}}$  $\overline{\phantom{a}}$  $\overline{\phantom{a}}$  $\overline{\phantom{a}}$  $\arcsin \frac{1}{4}$ 4  $nS^2 + 4$  $\left(nR-\frac{1}{2}\right)$  $\setminus$ <u>)</u>  $\overline{\phantom{a}}$  $\frac{1}{2}$   $\sqrt{4}$   $nR^2 - nS^2$ 2 *nR*  $AO := 0.05008371057$  $AlphaOX := 0.05008371057$ *F\_C2VR2P2C2* :=  $nR^2$  arcsin  $\frac{1}{4}$ ſ  $\overline{\mathcal{K}}$ I I I I  $\mathsf{I}$  $\setminus$  $\big)$  $\overline{\phantom{a}}$  $\overline{\phantom{a}}$  $\overline{\phantom{a}}$  $\overline{\phantom{a}}$  $\overline{\phantom{a}}$ 4  $nS^2 + 4$  $\left(nR-\frac{1}{2}\sqrt{4 nR^2-nS^2}\right)$  $nR - \frac{1}{2}\sqrt{4 \; nR^2 - nS^2}$  $\frac{1}{2}$   $\sqrt{4}$   $nR^2 - nS^2$ 2 *nR*  $pF_C2VR2P2C2 := (nR, nS) \rightarrow nR^2 \arcsin \frac{1}{4}$ ſ  $\overline{\mathcal{L}}$ I I I I  $\mathsf{I}$ 4  $nS^2 + 4$  $\left(nR-\frac{1}{2}\sqrt{4 nR^2-nS^2}\right)$  $nR - \frac{1}{2}\sqrt{4 \, nR^2 - nS^2}$  $\frac{1}{2}$   $\sqrt{4}$   $nR^2 - nS^2$ *nR F\_C2VR2P2C20* := 0.004507533951 *F\_C2VR2P2C20X* := 0.004507533951

Площадь треугольника, вписанного в круговой сектор, мм^2  $F_C2VP2 = nR^2 * sin(Alpha) * cos(Alpha)$  $>$  F C2VP2 := nR^2 \* sin(Alpha) \* cos(Alpha); pF\_C2VP2 := makeproc(F\_C2VP2, nR,nS); F C2VP20 := evalf(pF C2VP2(nR0,nS0)); F C2VP20X :=  $nR0^2 * sin(Alpha0X) * cos(Alpha0X);$  $F_{C2}VP2 := \frac{1}{16}$ 

 $\setminus$ 

2

 $\overline{\phantom{a}}$  $\overline{\phantom{a}}$  $\overline{\phantom{a}}$  $\overline{\phantom{a}}$  $\overline{\phantom{a}}$ 

 $\big)$ 

$$
nR \sqrt{nS^2 + 4\left(nR - \frac{1}{2}\sqrt{4 nR^2 - nS^2}\right)^2} \sqrt{16 - \frac{nS^2 + 4\left(nR - \frac{1}{2}\sqrt{4 nR^2 - nS^2}\right)^2}{nR^2}}
$$
  

$$
pF_C 2VP2 := (nR, nS) \rightarrow \frac{1}{16}
$$
  

$$
nR \sqrt{nS^2 + 4\left(nR - \frac{1}{2}\sqrt{4 nR^2 - nS^2}\right)^2} \sqrt{nS^2 + 4\left(nR - \frac{1}{2}\sqrt{4 nR^2 - nS^2}\right)^2}
$$
  

$$
F_C 2VP2O := 0.004500000000
$$

*F\_C2VP20X* := 0.004499999999

F\_P2VR2P2 = F\_C2VR2P2C2 - F\_C2VP2, где F\_C2VR2P2C2 - площадь кругового сектора; F\_C2VP2 - площадь преугольника, вписанного в круговой сектор

> 
$$
F_P2VR2P2 := F_C2VR2P2C2 - F_C2VP2;
$$
  
\n $PF_P2VR2P2 := makeproc(F_P2VR2P2, nR, nS);$   
\n $F_P2VR2P20 := evalf(pF_P2VR2P2(nR0, nS0));$   
\n $F_P2VR2P20X := F_C2VR2P2C20X - F_C2VP20X;$   
\n $F_P2VR2P2 := nR^2 arcsin\left(\frac{1}{4}\frac{\sqrt{nS^2 + 4\left(nR - \frac{1}{2}\sqrt{4 nR^2 - nS^2}\right)^2}}{nR}\right) - \frac{1}{16}$   
\n $nR\sqrt{nS^2 + 4\left(nR - \frac{1}{2}\sqrt{4 nR^2 - nS^2}\right)^2}$   
\n $pF_P2VR2P2 := (nR, nS) \rightarrow nR^2 arcsin\left(\frac{1}{4}\frac{\sqrt{nS^2 + 4\left(nR - \frac{1}{2}\sqrt{4 nR^2 - nS^2}\right)^2}}{nR}\right) - \frac{1}{16}$   
\n $nR\sqrt{nS^2 + 4\left(nR - \frac{1}{2}\sqrt{4 nR^2 - nS^2}\right)^2}$   
\n $pF_P2VR2P2 := (nR, nS) \rightarrow nR^2 arcsin\left(\frac{1}{4}\frac{\sqrt{nS^2 + 4\left(nR - \frac{1}{2}\sqrt{4 nR^2 - nS^2}\right)^2}}{nR}\right) - \frac{1}{16}$   
\n $nR\sqrt{nS^2 + 4\left(nR - \frac{1}{2}\sqrt{4 nR^2 - nS^2}\right)^2}$   
\n $F_P2VR2P2O := 0.7533951 10^{-5}$   
\n $F_P2VR2P2O := 0.7533952 10^{-5}$ 

$$
Rz = L_{VM} = L_{H_2P_2} = r - \sqrt{r^2 - (\frac{S}{2})^2}
$$
\n
$$
Ra = \frac{2}{S}(F_{P_2VM} - F_{P_2P_2P_2})
$$
\n
$$
Q > S \le S_1 = 2x_1
$$

> Ra := 2 \* (F\_P2VM - F\_P2VR2P2) / ns;  
\npRa := makeproc (Ra, nR, ns);  
\nRa0 := evalf (pRa (nR0, nS0));  
\nRa0X := 2 \* (F\_P2VM0X - F\_P2VR2P20X) / nS0;  
\nRa0Xmkm := 1000 \* Ra0X; # Test 0k  
\n
$$
Ra := 2\left(\frac{1}{4}nS\left(nR - \frac{1}{2}\sqrt{4nR^2 - nS^2}\right)\right)
$$
\n
$$
-nR^2 arcsin\left(\frac{1}{4}\frac{\sqrt{nS^2 + 4\left(nR - \frac{1}{2}\sqrt{4nR^2 - nS^2}\right)^2}}{nR}\right) + \frac{1}{16}nR
$$
\n
$$
\sqrt{nS^2 + 4\left(nR - \frac{1}{2}\sqrt{4nR^2 - nS^2}\right)^2} \sqrt{16 - \frac{nS^2 + 4\left(nR - \frac{1}{2}\sqrt{4nR^2 - nS^2}\right)^2}{nR^2}}\right)/nS
$$
\n
$$
pRa := (nR, nS) \rightarrow 2\left(\frac{1}{4}nS\left(nR - \frac{1}{2}\sqrt{4nR^2 - nS^2}\right)\right)
$$
\n
$$
-nR^2 arcsin\left(\frac{1}{4}\frac{\sqrt{nS^2 + 4\left(nR - \frac{1}{2}\sqrt{4nR^2 - nS^2}\right)^2}}{nR}\right) + \frac{1}{16}nR
$$
\n
$$
\sqrt{nS^2 + 4\left(nR - \frac{1}{2}\sqrt{4nR^2 - nS^2}\right)^2} \sqrt{16 - \frac{nS^2 + 4\left(nR - \frac{1}{2}\sqrt{4nR^2 - nS^2}\right)^2}{nR^2}}\right)/nS
$$
\n
$$
Ra0 := 0.0005007527106
$$
\n
$$
Ra0X := 0.0005007527166
$$
\n
$$
Ra0Xmkm := 0.5007527166
$$

 $>$  KRza := Rz/Ra; pKRza := makeproc(KRza, nR,nS); KRza0 := evalf(pKRza(nR0,nS0)); KRza0X := Rz0X/Ra0X; # Test Ok

$$
KRza := \frac{1}{2} \left( \left( nR - \frac{1}{2} \sqrt{4 nR^2 - nS^2} \right) nS \right) \left/ \left( \frac{1}{4} nS \left( nR - \frac{1}{2} \sqrt{4 nR^2 - nS^2} \right) \right) - nR^2 \arcsin \left( \frac{1}{4} \sqrt{4 nS^2 + 4 \left( nR - \frac{1}{2} \sqrt{4 nR^2 - nS^2} \right)^2} \right) + \frac{1}{16} nR \right)
$$
  

$$
\sqrt{nS^2 + 4 \left( nR - \frac{1}{2} \sqrt{4 nR^2 - nS^2} \right)^2} \sqrt{nS^2 + 4 \left( nR - \frac{1}{2} \sqrt{4 nR^2 - nS^2} \right)^2}
$$

$$
pKR_{Z}a := (nR, nS) \rightarrow \frac{1}{2} \left( \left( nR - \frac{1}{2} \sqrt{4 nR^2 - nS^2} \right) nS \right) / \left( \frac{1}{4} nS \left( nR - \frac{1}{2} \sqrt{4 nR^2 - nS^2} \right) - nR^2 \arcsin \left( \frac{1}{4} \sqrt{nS^2 + 4 \left( nR - \frac{1}{2} \sqrt{4 nR^2 - nS^2} \right)^2} \right) + \frac{1}{16} nR \right)
$$
  

$$
\sqrt{nS^2 + 4 \left( nR - \frac{1}{2} \sqrt{4 nR^2 - nS^2} \right)^2} / \sqrt{16 - \frac{nS^2 + 4 \left( nR - \frac{1}{2} \sqrt{4 nR^2 - nS^2} \right)^2}{nR^2}}
$$

*KRza0* := 3.003016857  $KRz a 0X := 3.003016959$ 

## **Лабораторная работа № 5 СТАТИСТИЧЕСКИЕ ХАРАКТЕРИСТИКИ ИССЛЕДУЕМОГО ПРИЗНАКА**

Цель работы: изучить общие принципы и особенности статистической обработки исследуемых признаков, определить статистические характеристики заданной выборки.

Экранная форма контрольного задания представлена на рис. 5.1.

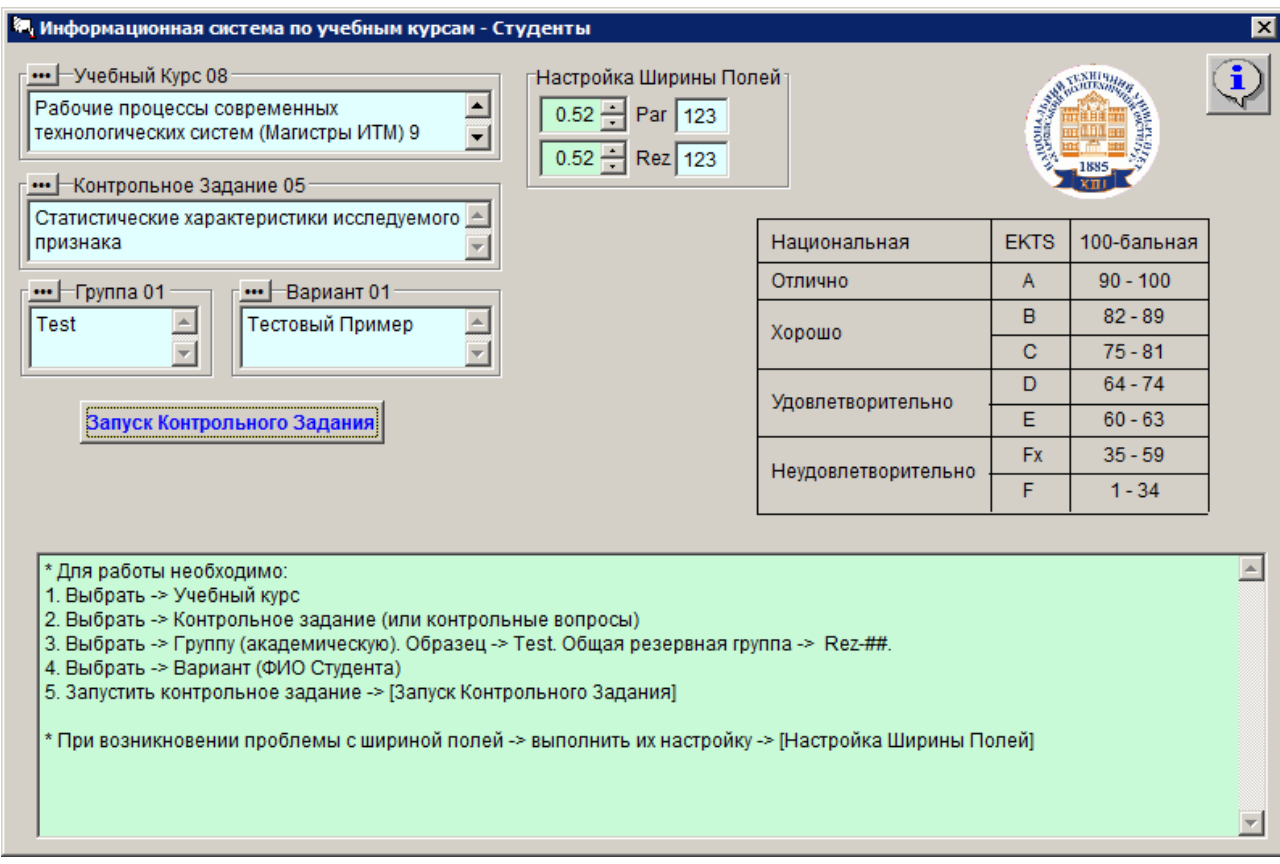

Рисунок 5.1 – Учебный курс и контрольное задание

Исходные данные и результаты расчетов представлены на рис. 5.2.

Неправильные результаты будут выделены красным цветом.

При выполнении работы использовать следующую литературу:

Айвазян С.А., Енюков И.С., Мешалкин Л.Д. Прикладная статистика: Основы моделирования и первичная обработка данных. Справочное изд. — М.: Финансы и статистика, 1983. — 471 с.

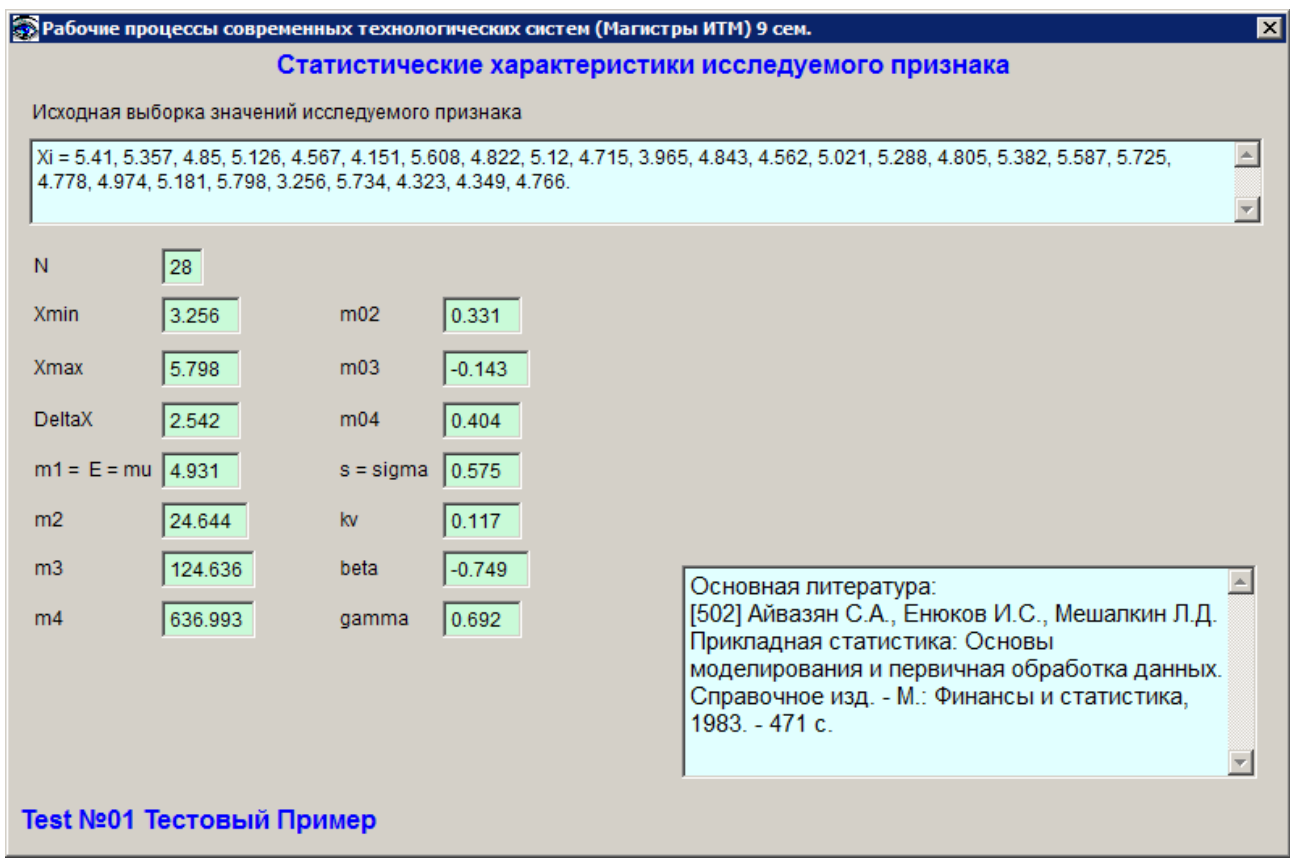

Рисунок 5.2 – Исходные данные и результаты расчетов

### **Пример расчетов в математическом пакете Maple**

Статистические характеристики исследуемого признака

> **restart:**

# **Дополнительные библиотеки**

### > **with(stats);**

[*anova*, *describe*, *fit*, *importdata*,*random*,*statevalf*,*statplots*, *transform*]

> **with(stats[statplots]);**

[*boxplot*, *histogram*, *scatterplot*, *xscale*, *xshift*, *xyexchange*, *xzexchange*, *yscale*, *yshift*, *yzexchange*, *zscale*, *zshift*]

### > **with(plots);**

Warning, the name changecoords has been redefined

[*animate*, *animate3d*, *animatecurve*, *changecoords*, *complexplot*, *complexplot3d* , *conformal*, *contourplot* , *contourplot3d* , *coordplot*, *coordplot3d* , *cylinderplot* , *densityplot* , *display*, *display3d*, *fieldplot* , *fieldplot3d* , *gradplot*, *gradplot3d* , *implicitplot* , *implicitplot3d* , *inequal*, *listcontplot* , *listcontplot3d* , *listdensityplot* , *listplot*, *listplot3d* , *loglogplot* , *logplot* , *matrixplot*, *odeplot*, *pareto*, *pointplot* , *pointplot3d* , *polarplot*, *polygonplot* , *polygonplot3d* , *polyhedra\_supported* , *polyhedraplot* , *replot*, *rootlocus*, *semilogplot*, *setoptions*, *setoptions3d*, *spacecurve*, *sparsematrixplot*, *sphereplot*, *surfdata*, *textplot* , *textplot3d* , *tubeplot* ]

# **Дана исходная выборка значений исследуемого признака xi, мм:**

**(Test 01: 5.41, 5.357, 4.85, 5.126, 4.567, 4.151, 5.608, 4.822, 5.12, 4.715, 3.965, 4.843, 4.562, 5.021, 5.288, 4.805, 5.382, 5.587, 5.725, 4.778, 4.974, 5.181, 5.798, 3.256, 5.734, 4.323, 4.349, 4.766)**

> **ListXi := [5.41, 5.357, 4.85, 5.126, 4.567, 4.151, 5.608, 4.822, 5.12, 4.715, 3.965, 4.843, 4.562, 5.021, 5.288, 4.805, 5.382, 5.587, 5.725, 4.778, 4.974, 5.181, 5.798, 3.256, 5.734, 4.323, 4.349, 4.766]:**

# **Необходимо определить следующие статистические характеристики исследуемого признака X:**

**Объем выборки N** (28) && Test Ok > **NopsListXi := nops(ListXi);**  $N$ *opsListXi* := 28

**Минимальное выборочное значение исследуемого признака Xmin** (3.256) && Test Ok

> **ListXiSort := sort(ListXi);** 

**Xmin := ListXiSort[1];**

*ListXiSort* := [3.256, 3.965, 4.151, 4.323, 4.349, 4.562, 4.567, 4.715, 4.766, 4.778, 4.805, 4.822, 4.843, 4.85, 4.974, 5.021, 5.12, 5.126, 5.181, 5.288, 5.357, 5.382, 5.41, 5.587, 5.608, 5.725, 5.734, 5.798 ]

*Xmin* :=  $3.256$ 

**Максимальное выборочное значение исследуемого признака Xmax** (5.798) && Test Ok

> **Xmax := ListXiSort[NopsListXi];**

**Размах DeltaX** (2.542) && Test Ok > **DeltaX := Xmax - Xmin;**  $DeltaX := 2.542$ 

**Выборочное среднеарифметическое значение (начальный момент 1-го порядка)**  $E = m1 = mu (4.931)$  & & Test Ok  $>$ m1 := describe[moment[1]](ListXi); E := m1: mu := m1: *m1* := 4.930821429

**Начальный момент 2-го порядка m2** (24.644) && Test Ok > **m2 := describe[moment[2]](ListXi);** *m2* := 24.64396918

**Начальный момент 3-го порядка m3** (124.636) && Test Ok > **m3 := describe[moment[3]](ListXi);**  $m3 \coloneqq 124.6362055$ 

**Начальный момент 4-го порядка m4** (636.993) && Test Ok > **m4 := describe[moment[4]](ListXi);**

*m4* := 636.9929089

**Дисперсия (центральный момент 2-го порядка) D = m02 = f (m1, m2)** (0.331) && Test Ok  $> m02 := m2 - m1^2$ ; Dx := m02:  $m02 := 0.33096922$ 

**Центральный момент 3-го порядка m03 = f (m1, m2, m3)** (-0.143) && Test Ok  $>$ m03 := m3 -  $3*$ m1 $*$ m2 +  $2*$ m1^3;  $m03 := -0.1427060$ 

**Центральный момент 4-го порядка m04 = f (m1, m2, m3, m4)** (0.404) && Test Ok  $> m04$  :=  $m4 - 4 \cdot m1 \cdot m3 + 6 \cdot (m1^2) \cdot m2 - 3 \cdot m1^4;$ 

 $m04 = 0.404445$ 

**Выборочное среднеквадратическое отклонение s = sigma = f (D)** (0.575) && Test Ok

> **s := sqrt(Dx); sigma := s:**

 $s := 0.5752992439$ 

**Коэффициент вариации kv = f**  $(s, E)$  **(0.117) && Test Ok**  $>$  **kv** :=  $s/E$ ;

**Коэффициент асимметрии beta = f (m03, m02)**  $(-0.749)$  && Test Ok  $>$  **beta** :=  $m03/(m02^(3/2))$ ;  $\beta$ := -0.7494813381

**Коэффициент эксцесса gamma = f (m04, m02)**  $(0.692)$  && Test Ok  $>$  **gamma**  $:=$   $(m04/(m02^2))^2 - 3;$ *gamma\_* := 0.692191837

### **ОГЛАВЛЕНИЕ**

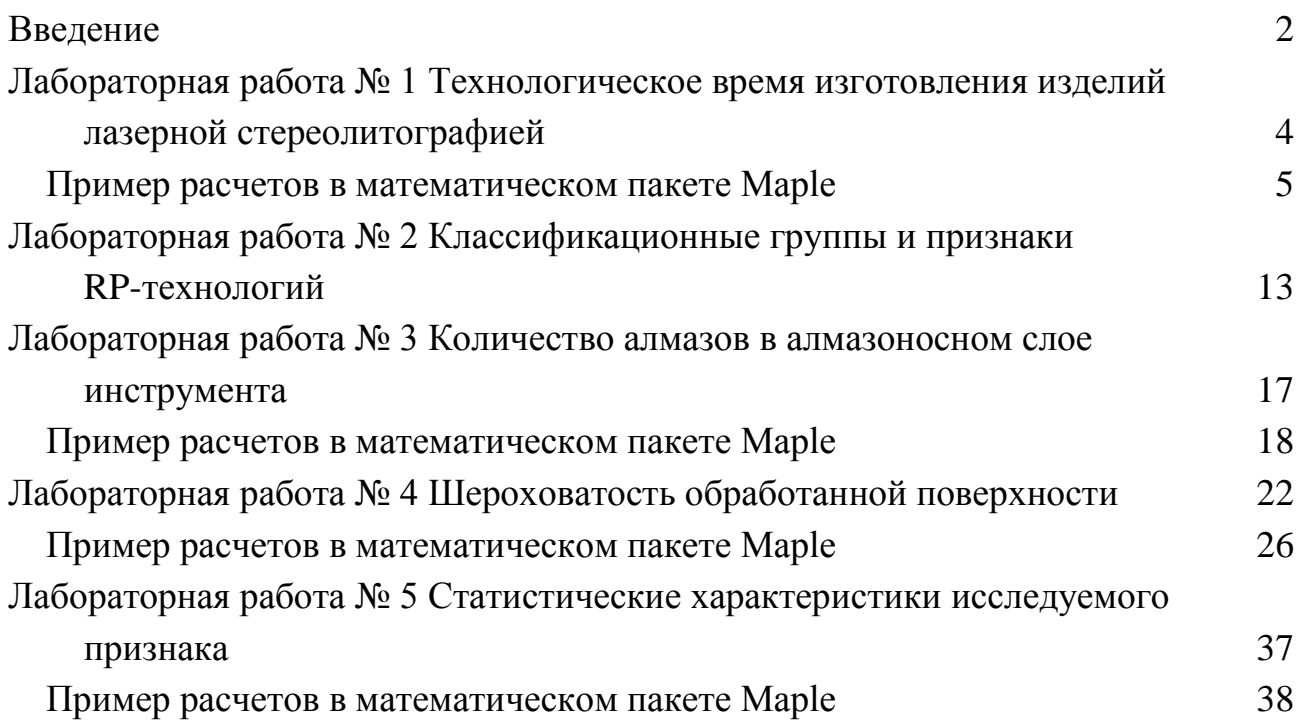